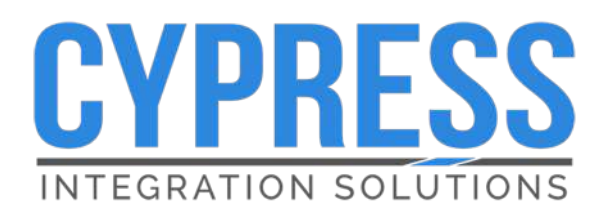

Po.

 $\mathcal{C}_2$ Ò  $\circ$ 

In.  $\widetilde{\phantom{m}}$ 

S. **BO**  $\infty$ しゃれ  $\overline{Q}$ 

# **Ethernet SIO**

SIO-7300 Serial Input and Output

Product Manual

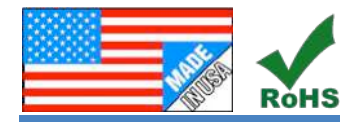

#### SIO-7300\_MAN 210108

800-807-2977 Cypress Integration Solutions 35+ Years of Access Control Ingenuity CypressIntegration.com ©2020 Cypress Computer Systems 1778 Imlay City Road, Lapeer, MI 48446

# **Cypress SIO-7300 - Specifications**

#### **Overview**

The SIO-7300 is a TCP/IP device that supports Wiegand I/O, digital I/O, analog inputs and relay outputs, and is controlled by a network controller using the SIO protocol. The SIO-7300 allows the use of a single Wiegand reader without a traditional access control system. It can also be used as a remote Wiegand output device, controlled by a host device on the network.

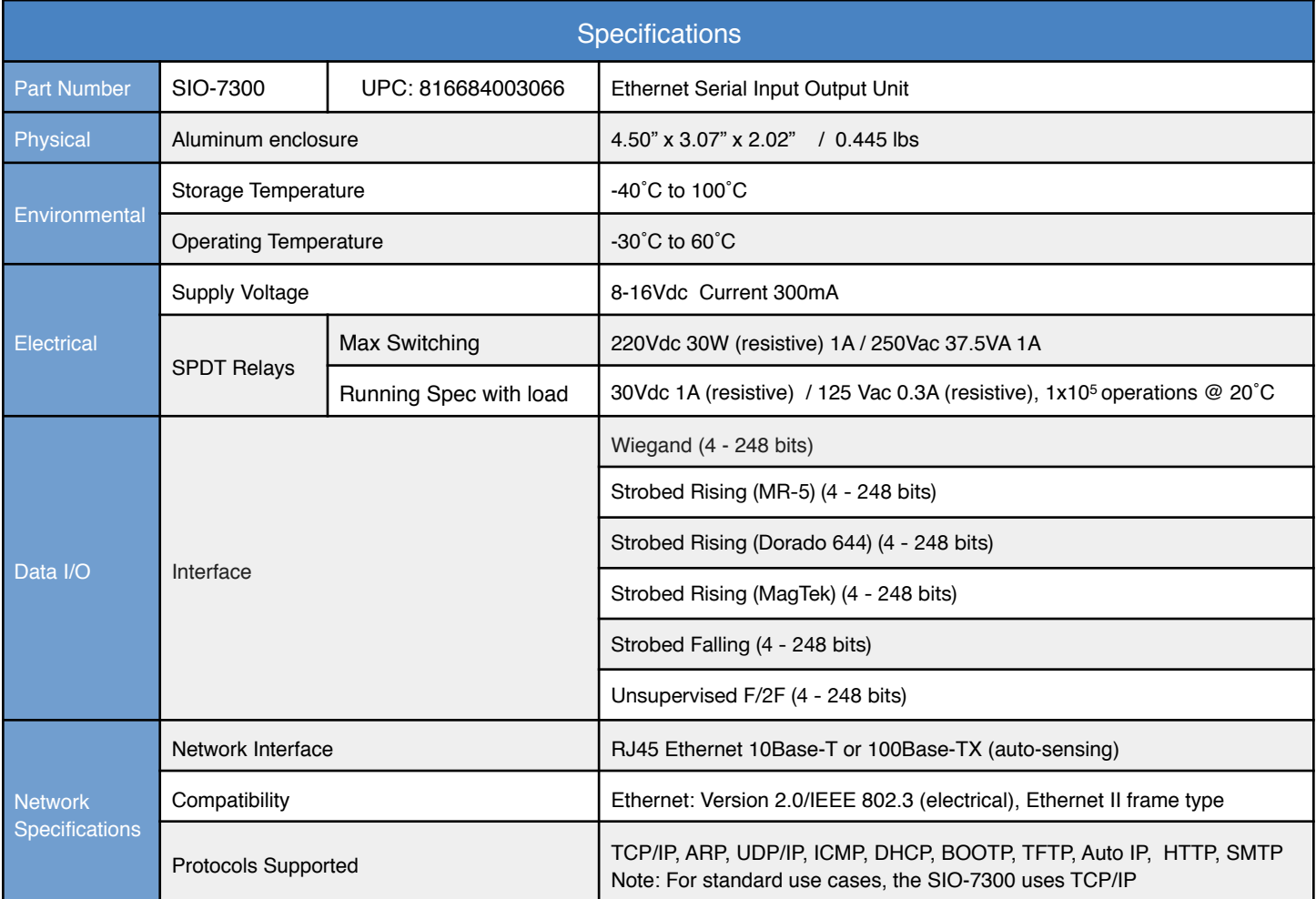

# **Cypress SIO-7300 - Table of Contents**

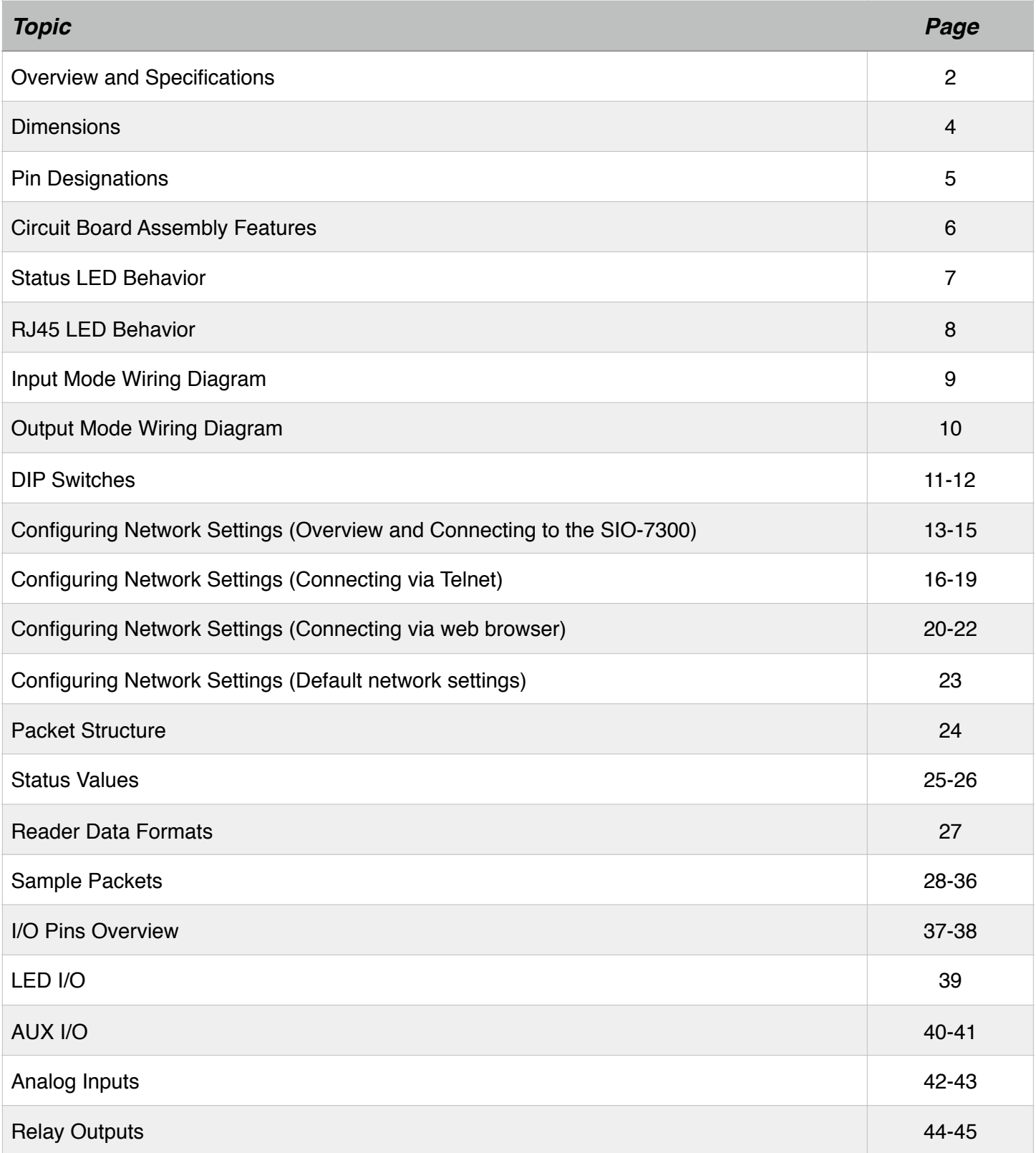

# **Cypress SIO-7300 - Unit Dimensions**

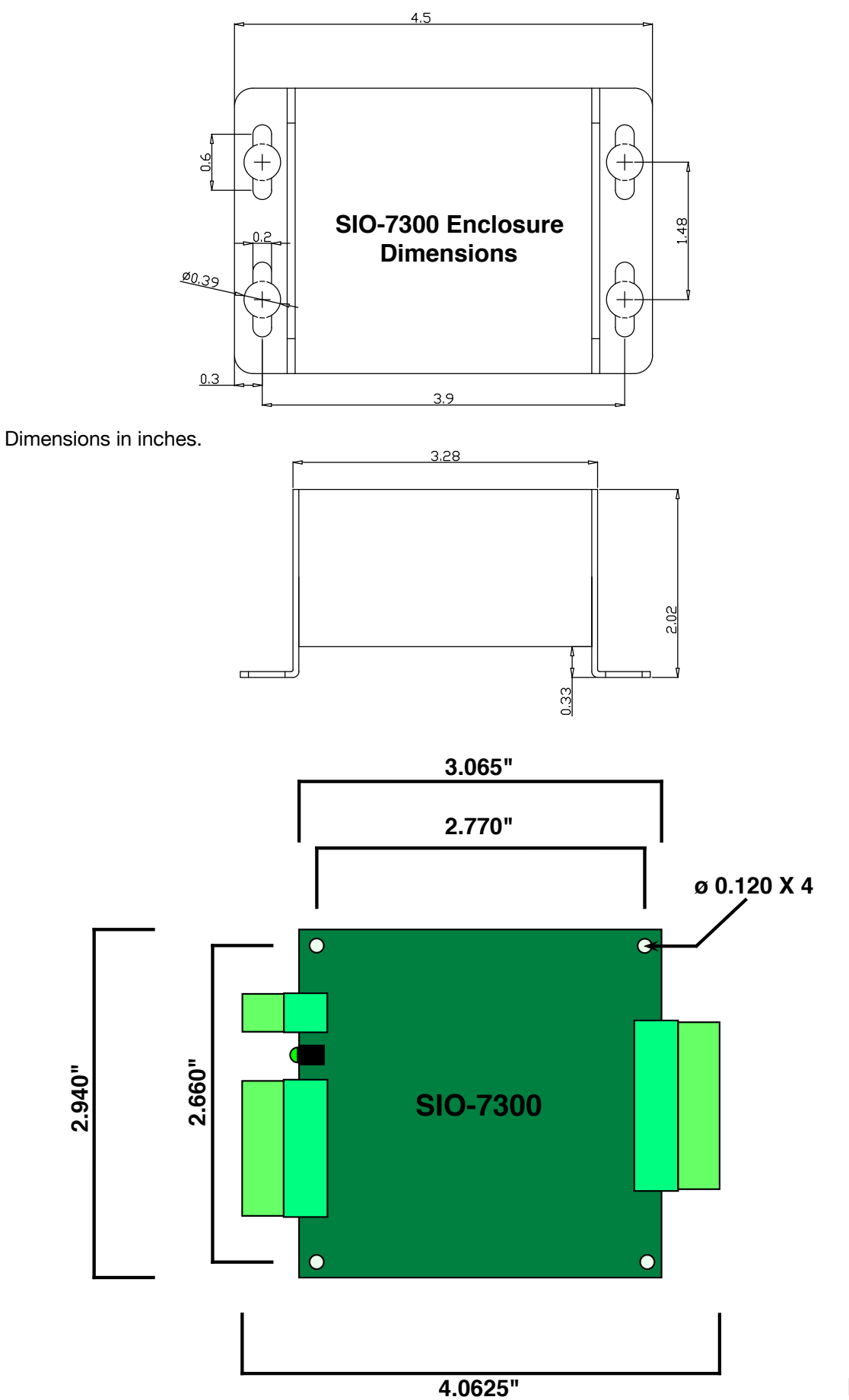

## **Cypress SIO-7300 - Pin Designations**

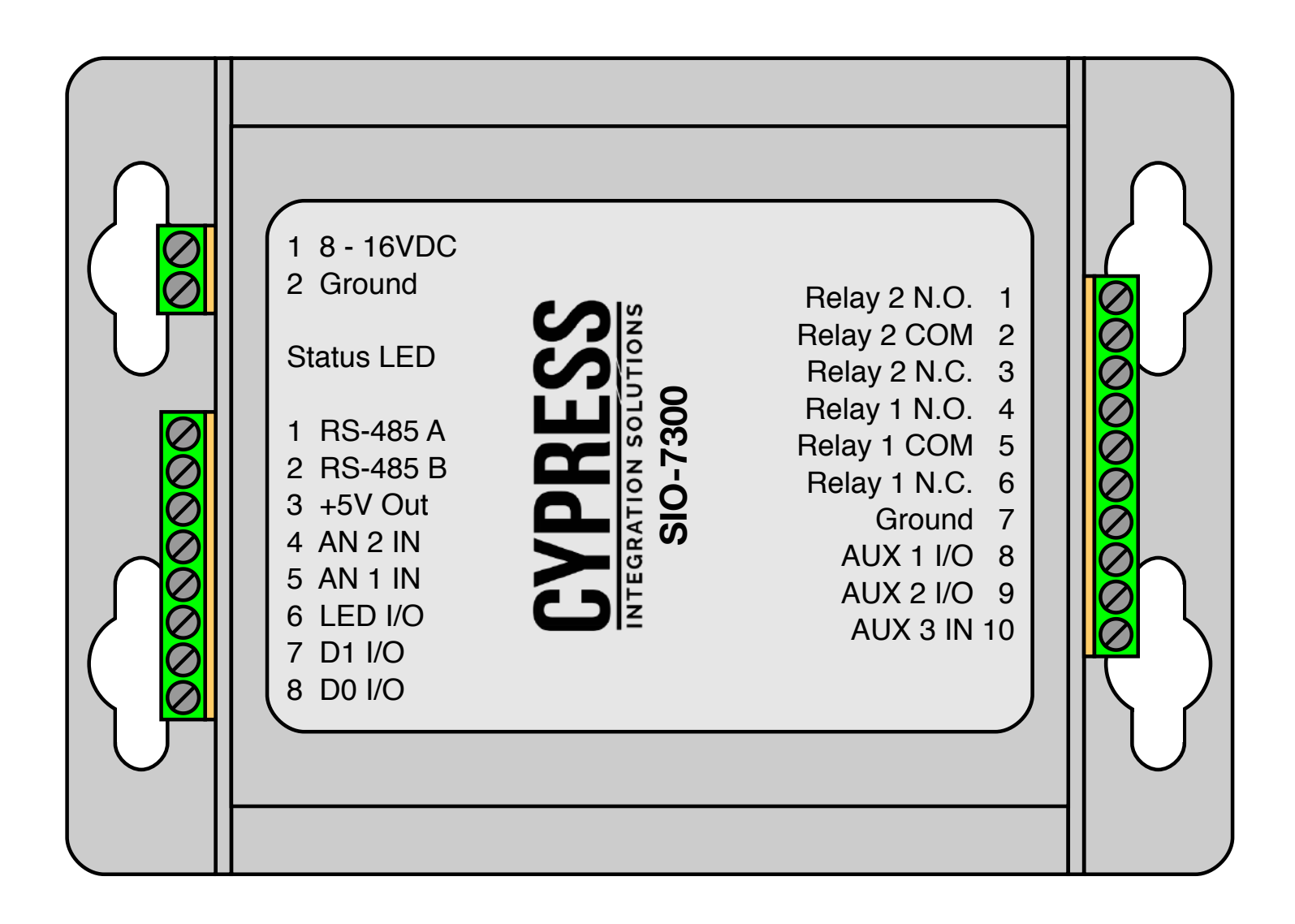

#### **J1 - 2 pins**

- 1 Power (8-16V DC, 12V Nominal)
- 2 Ground

#### **J2 - 8 pins**

- 1 RS-485 A
- 2 RS-485 B
- 3 5V DC (Output)
- 4 Analog 2 (Input)
- 5 Analog 1 (Input)
- 6 LED (Input/Output)
- 7 Wiegand Data 1 (Input/Output)
- 8 Wiegand Data 0 (Input/Output)

## **J3 - 10 pins**

- 1 Relay 2 Normally Open
- 2 Relay 2 Common
- 3 Relay 2 Normally Closed
- 4 Relay 1 Normally Open
- 5 Relay 1 Common
- 6 Relay 1 Normally Closed
- 7 Ground
- 8 AUX 1 (Input/Output)
- 9 AUX 2 (Input/Output)
- 10 AUX 3 (Input)

## **Cypress SIO-7300 - Circuit Board Assembly Features**

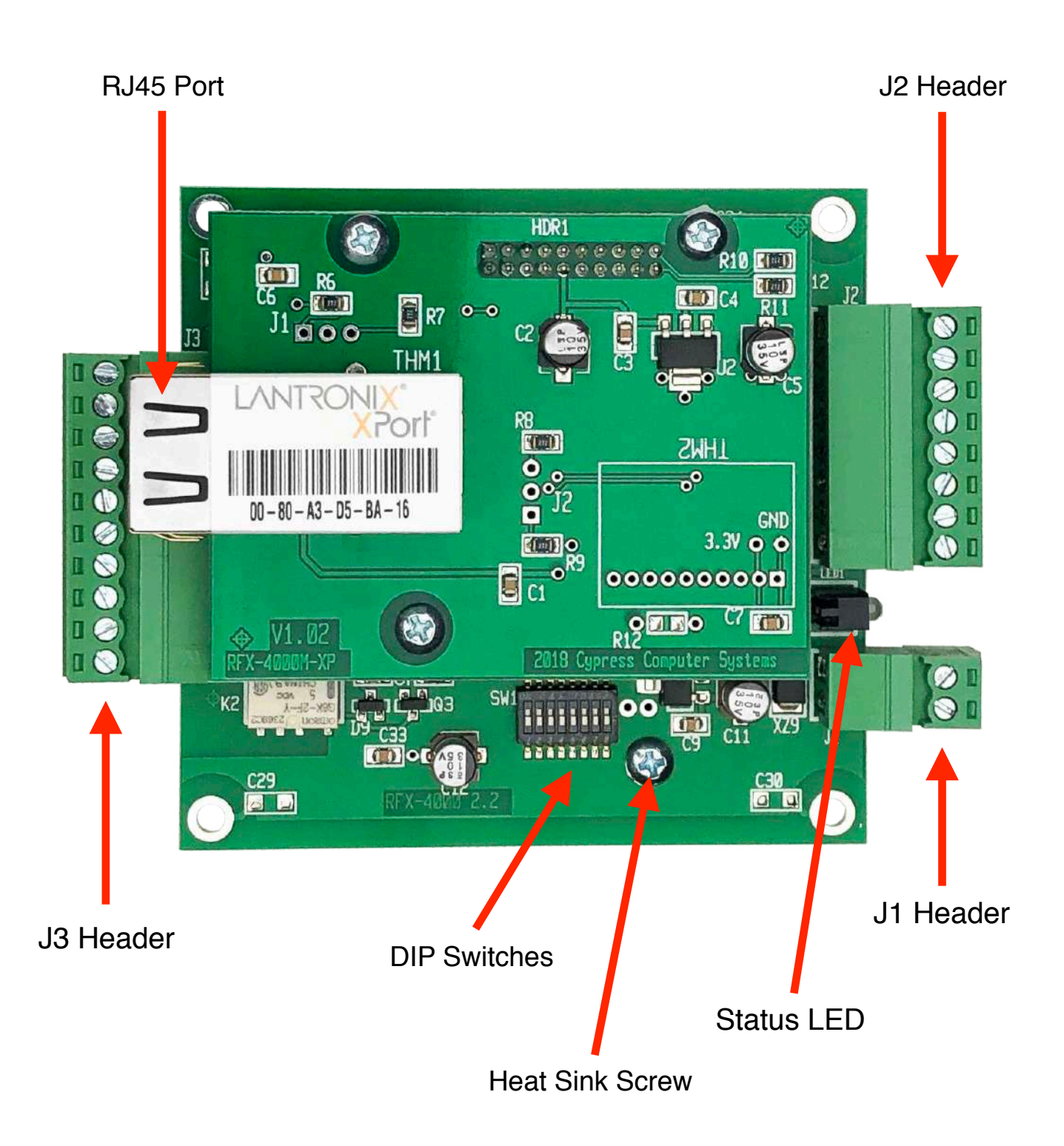

## **Cypress SIO-7300 - Status LED Behavior**

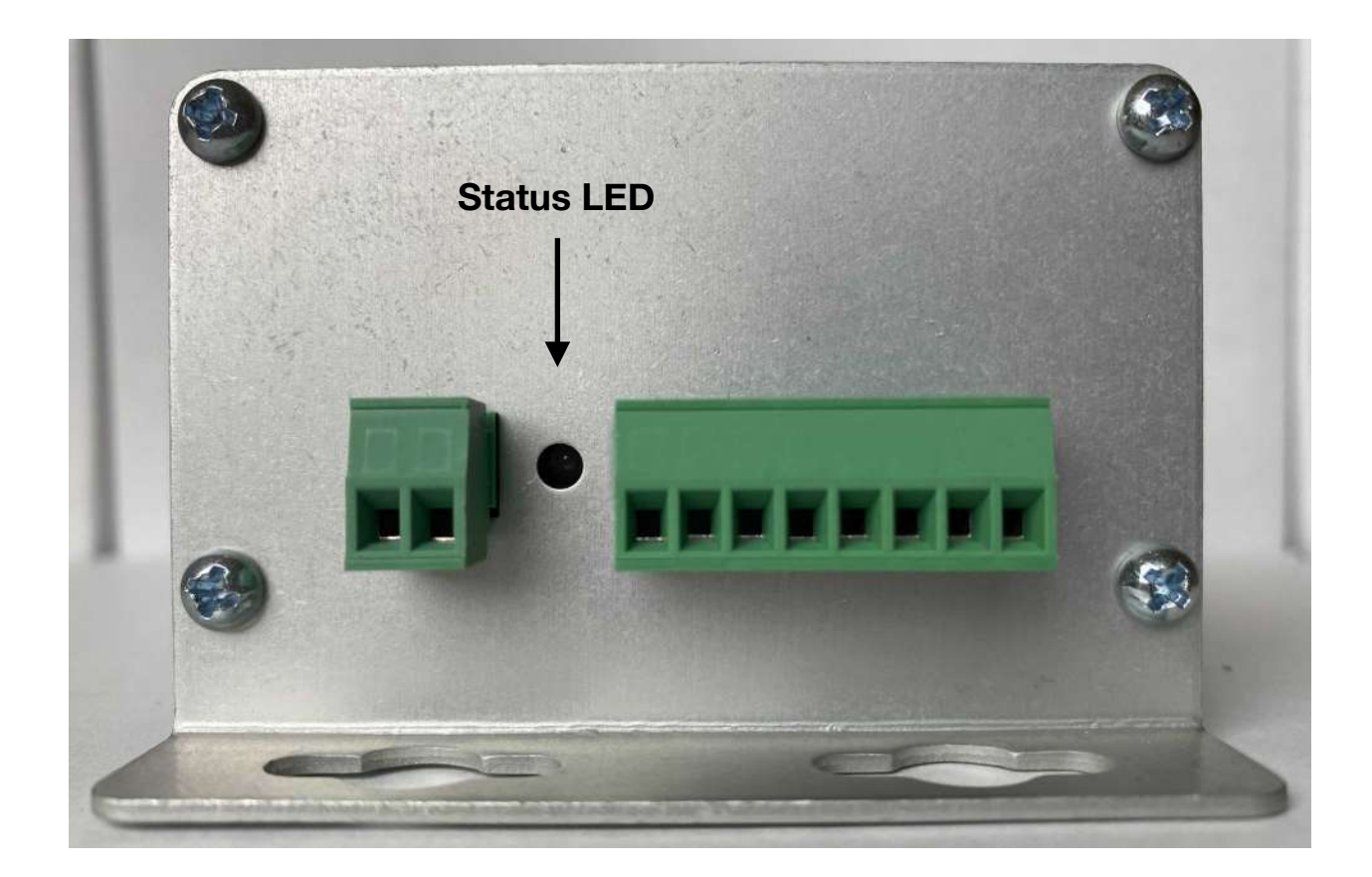

#### **Run Mode**

**Solid Red** - SIO-7300 is powered on.

**Off** - SIO-7300 is not powered on.

## **Configuration Mode**

**Solid Green** - SIO-7300 is powered on and configuration settings have been applied.

**Flashing Green** - When the Network Settings are defaulted, the status LED will flash green for approximately 8 seconds until the network settings are applied. When the default network settings and configuration settings are applied, the status LED will be solid green.

**Off** - SIO-7300 is not powered on.

# **Cypress SIO-7300 - RJ45 LED Behavior**

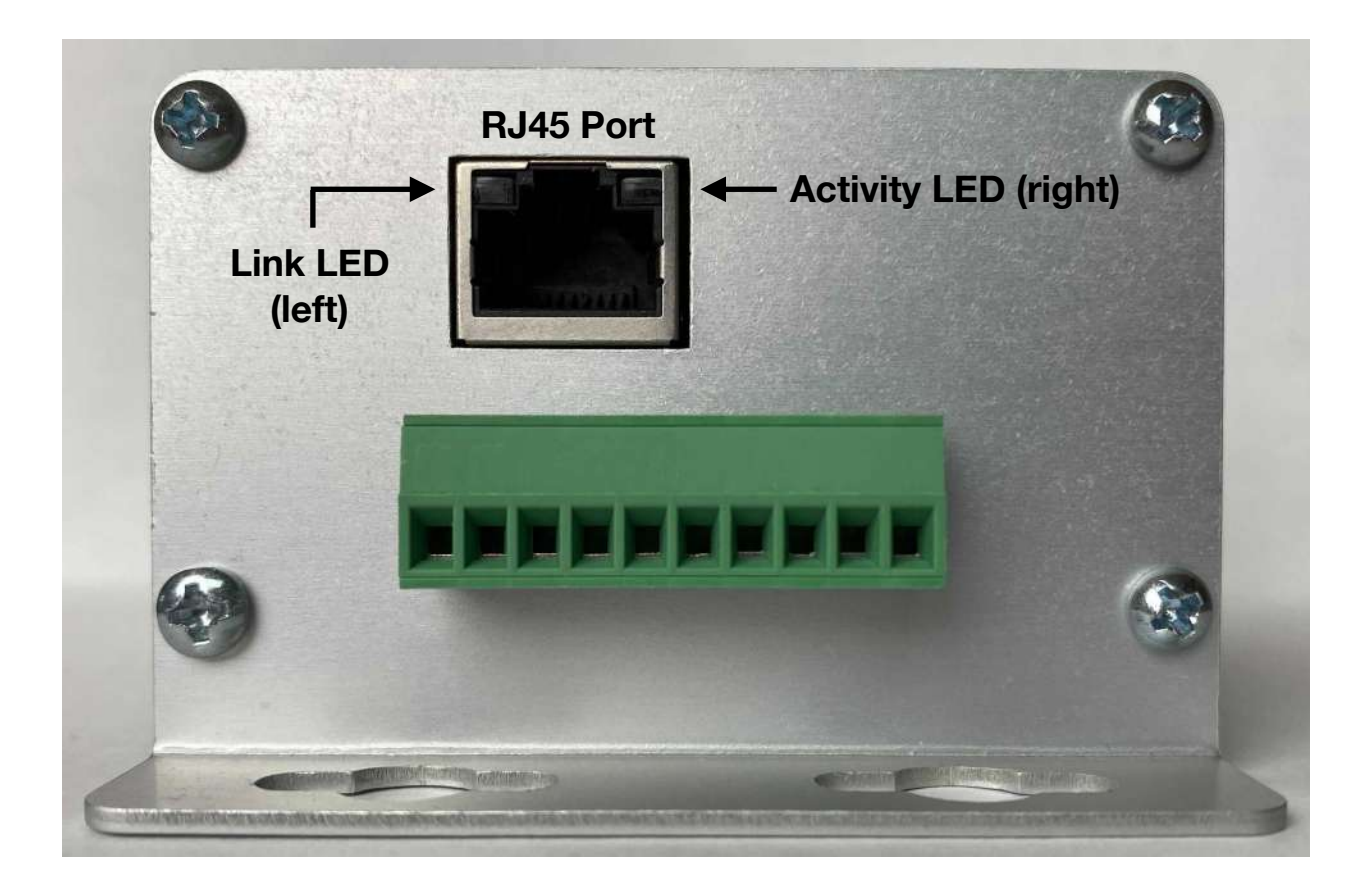

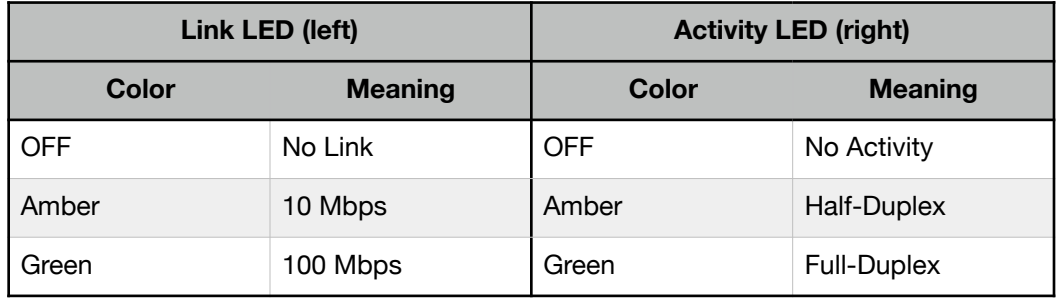

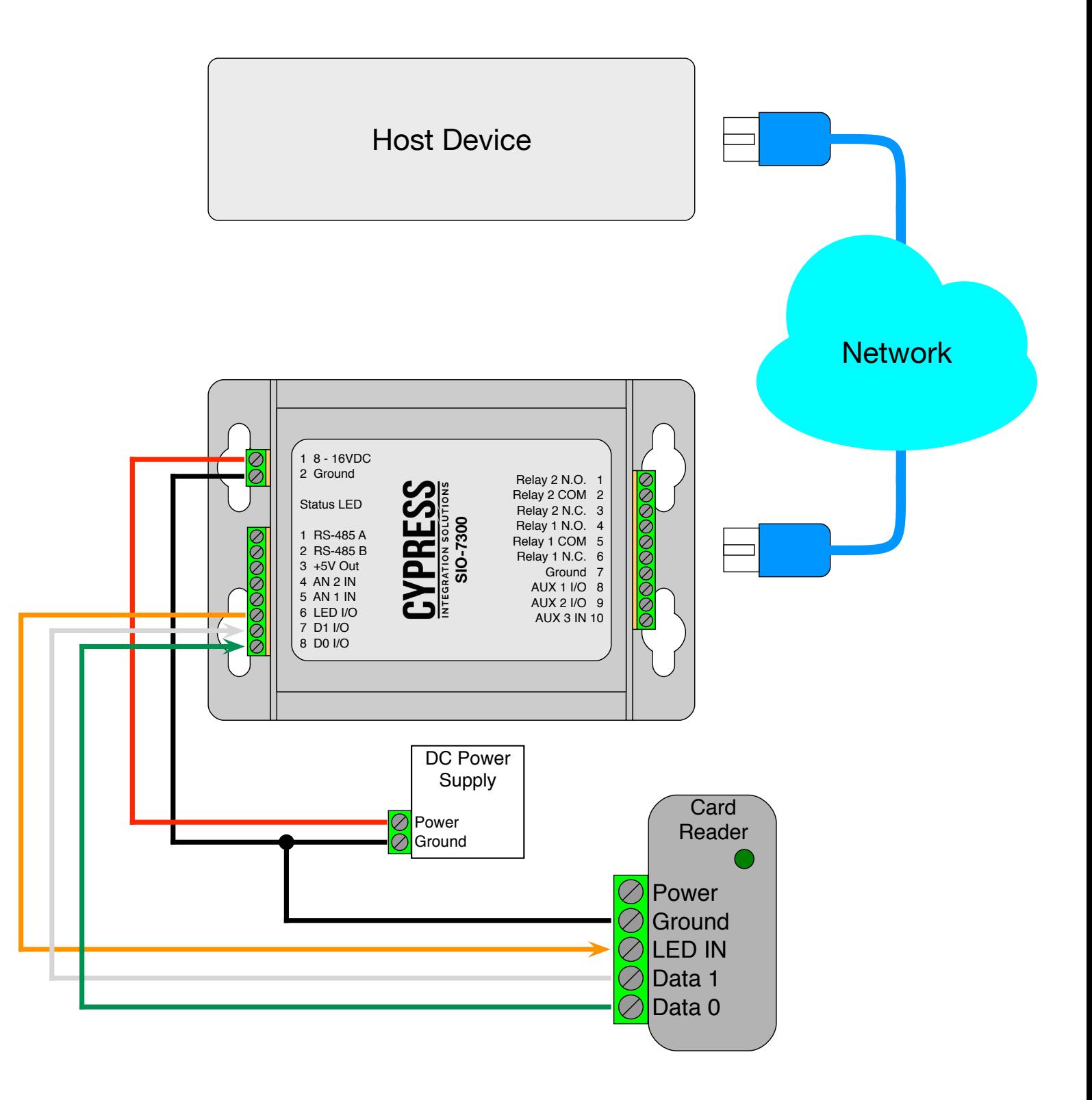

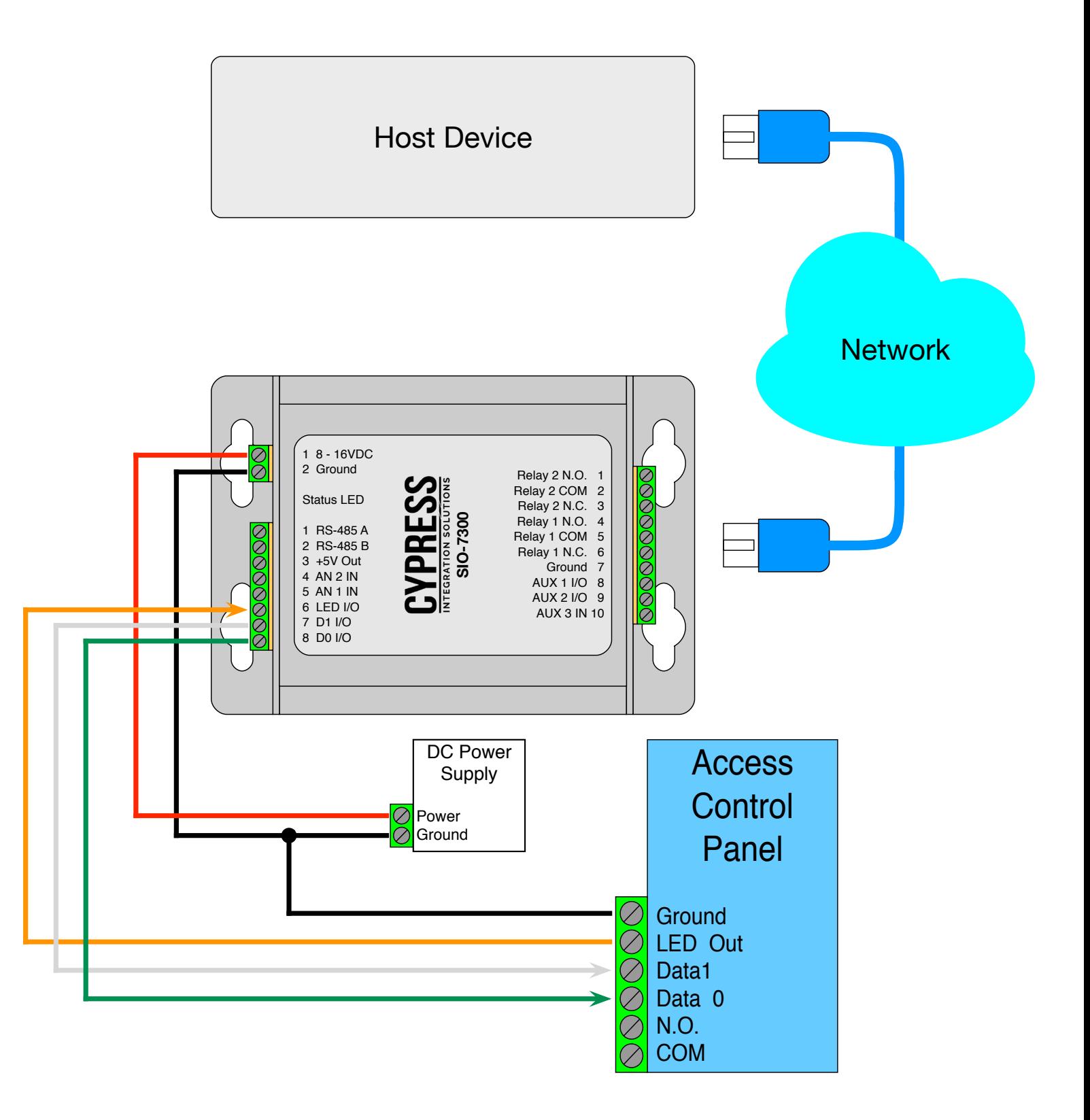

## **Cypress SIO-7300 - DIP Switches**

## **Overview**

The DIP Switches control the SIO-7300 data interface, I/O direction, and can be used to set the network parameters to their default state. The DIP Switches are located on the main board of the SIO-7300 circuit assembly. The circuit assembly needs to be removed from the enclosure in order to access the DIP Switches. One of the end plates and the heat sink screw on the bottom of the enclosure needs to be removed in order to remove the circuit assembly from the enclosure.

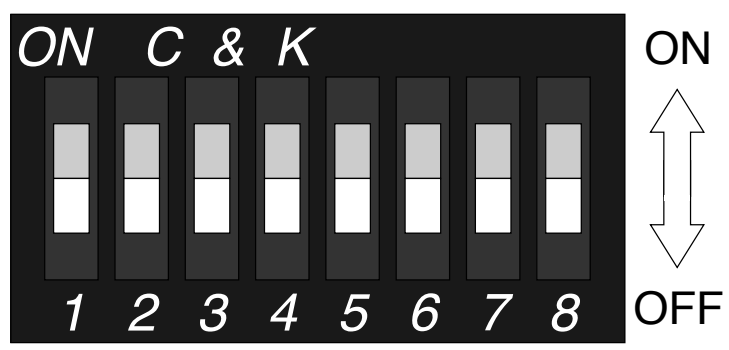

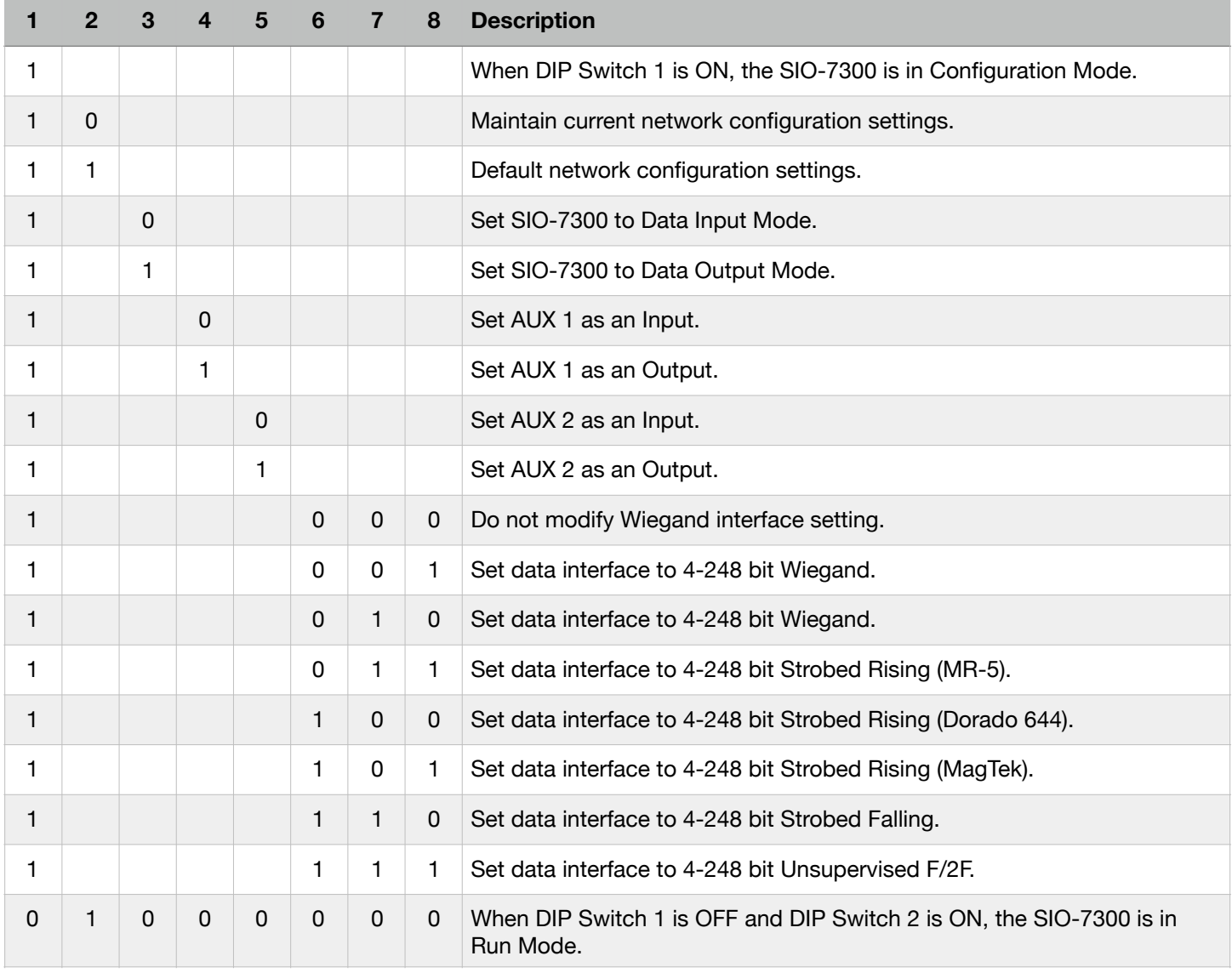

 $1 =$  Switch is ON  $0 =$  Switch is OFF Blank = Switch is not relevant to specific parameter

# **Cypress SIO-7300 - DIP Switches** *(cont.)*

## **DIP Switch Description**

When DIP Switch 1 is ON, the SIO-7300 is in Configuration Mode. All changes to settings controlled by DIP Switches must be made in Configuration Mode.

In Configuration Mode, DIP Switch 2 controls network settings default. When DIP Switch 2 is OFF, the network settings will be maintained. When DIP Switch 2 is ON, the network settings will be set to their default state.

In Configuration Mode, DIP Switch 3 controls the Wiegand interface I/O direction. When DIP Switch 3 is OFF, the Wiegand interface is set as an Input. When DIP Switch 3 is ON, the Wiegand interface is set as an Output.

In Configuration Mode, DIP Switch 4 Controls the AUX 1 I/O pin direction. When DIP Switch 4 is OFF, the AUX 1 pin is set as an Input. When DIP Switch 4 is ON, The AUX 1 pin is set as an Output.

In Configuration Mode, DIP Switch 5 Controls the AUX 2 I/O pin direction. When DIP Switch 5 is OFF, the AUX 2 pin is set as an Input. When DIP Switch 5 is ON, The AUX 2 pin is set as an Output.

In Configuration Mode, DIP Switches 6, 7, & 8 control the data interface. There are six data interface modes; Wiegand, Strobed Rising (MR5), Strobed Rising (Dorado 644), Strobed Rising (MagTek), Strobed Falling, and Unsupervised F/2F. These settings are detailed in the table on the previous page.

When DIP Switch 1 is OFF and DIP Switch 2 is ON, the SIO-7300 is in Run Mode.

#### **Default DIP Switch Settings**

The SIO-7300 is shipped in Run Mode. It is set to Data Input Mode, AUX 1 and AUX 2 are set as inputs, and the data interface is set to Wiegand. The Network Settings are set to their default parameters.

## **Configuring the SIO-7300 to the Default Settings**

- 1. Power off the SIO-7300 and remove the board assembly from the enclosure.
- 2. Turn DIP Switch 2 OFF.
- 3. Turn ON DIP Switch 1 to enter Configuration Mode.
- 4. Turn ON DIP Switch 2 to default the network settings.
- 5. Turn OFF DIP Switch 3 to set the device to Data Input Mode.
- 6. Turn OFF DIP Switch 4 to set to AUX 1 as an input.
- 7. Turn OFF DIP Switch 5 to set to AUX 2 as an input.
- 8. Turn ON DIP Switch 8 to set the data interface to 4-248 bit Wiegand.
- 9. Power on the SIO-7300. The status LED will flash green while the SIO-7300 is being configured and when the configuration is complete, the status LED will be solid green.
- 10. Power off the SIO-7300. Turn all of the DIP Switches OFF, turn ON DIP Switch 2 only to set the SIO-7300 to Run Mode.

## **General Configuration Steps**

- 1. Power off the SIO-7300 and remove the board assembly from the enclosure.
- 2. Turn DIP Switch 2 OFF.
- 3. Turn ON DIP Switch 1 to enter Configuration Mode.
- 4. Set DIP Switches 2-7 as desired.
- 5. Power on the SIO-7300. The status LED will flash green while the SIO-7300 is being configured and when the configuration is complete, the status LED will be solid green.
- 6. Power off the SIO-7300. Turn all of the DIP Switches OFF, turn ON DIP Switch 2 only to set the SIO-7300 to Run Mode.

#### **Overview**

This section covers how to configure the SIO-7300 network settings. There are two methods of configuring the SIO-7300 network settings; through Telnet and through a web browser. The default network settings are listed at the end of this section.

The SIO-7300 should be in Run Mode and not connected to, or communicating with a host device while configuring the network settings. The SIO-7300 should be directly connected to the computer being used to configure it.

## **Connecting to the SIO-7300**

The SIO-7300 has a default IP address of 192.168.49.59. Telnet and the web browser need to be able to connect to this IP address, and the computer's network settings need to be changed to be compatible with it. This is done through he Network and Sharing Center on Windows computers.

Open the Control Panel and click on Network and Sharing Center.

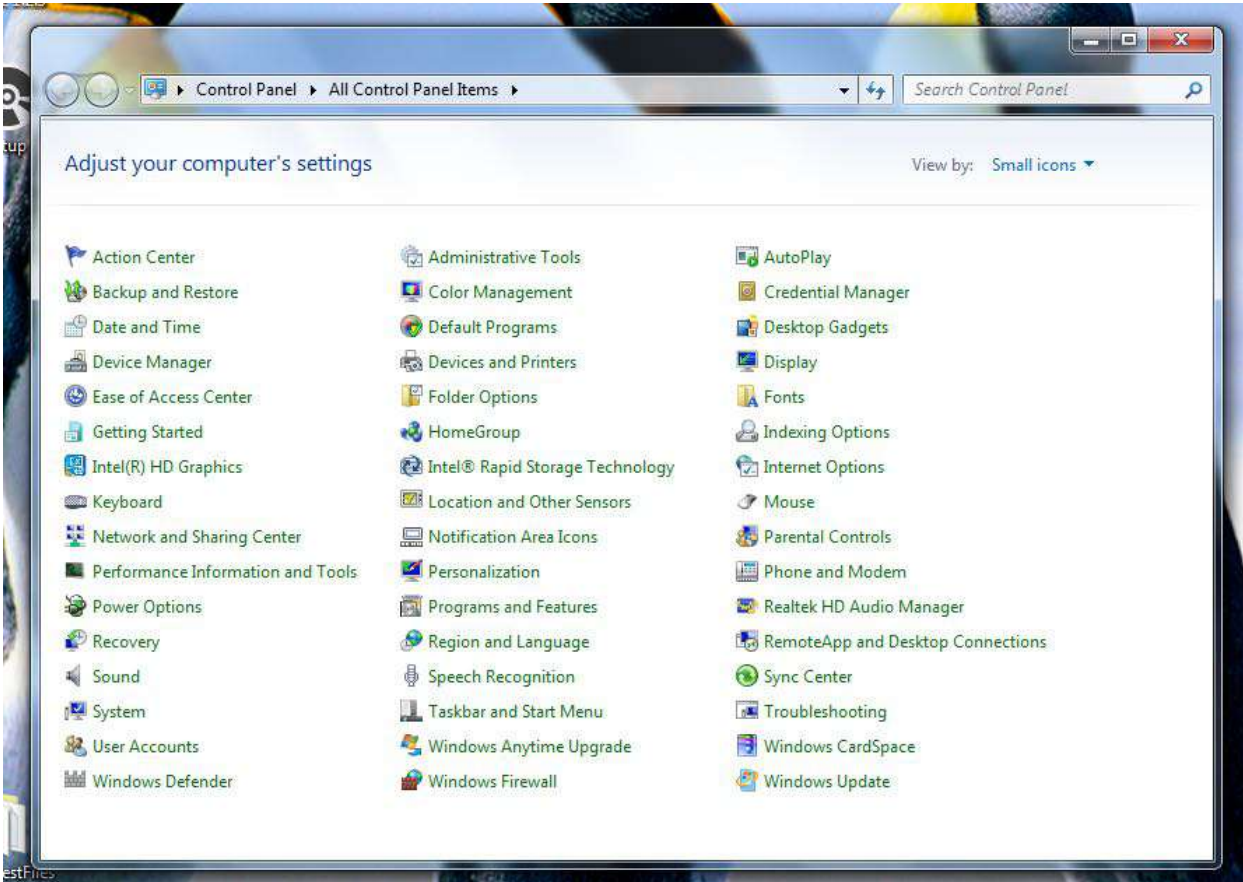

At the Network and Sharing Center, click on "Change adapter settings" on the left side of the screen.

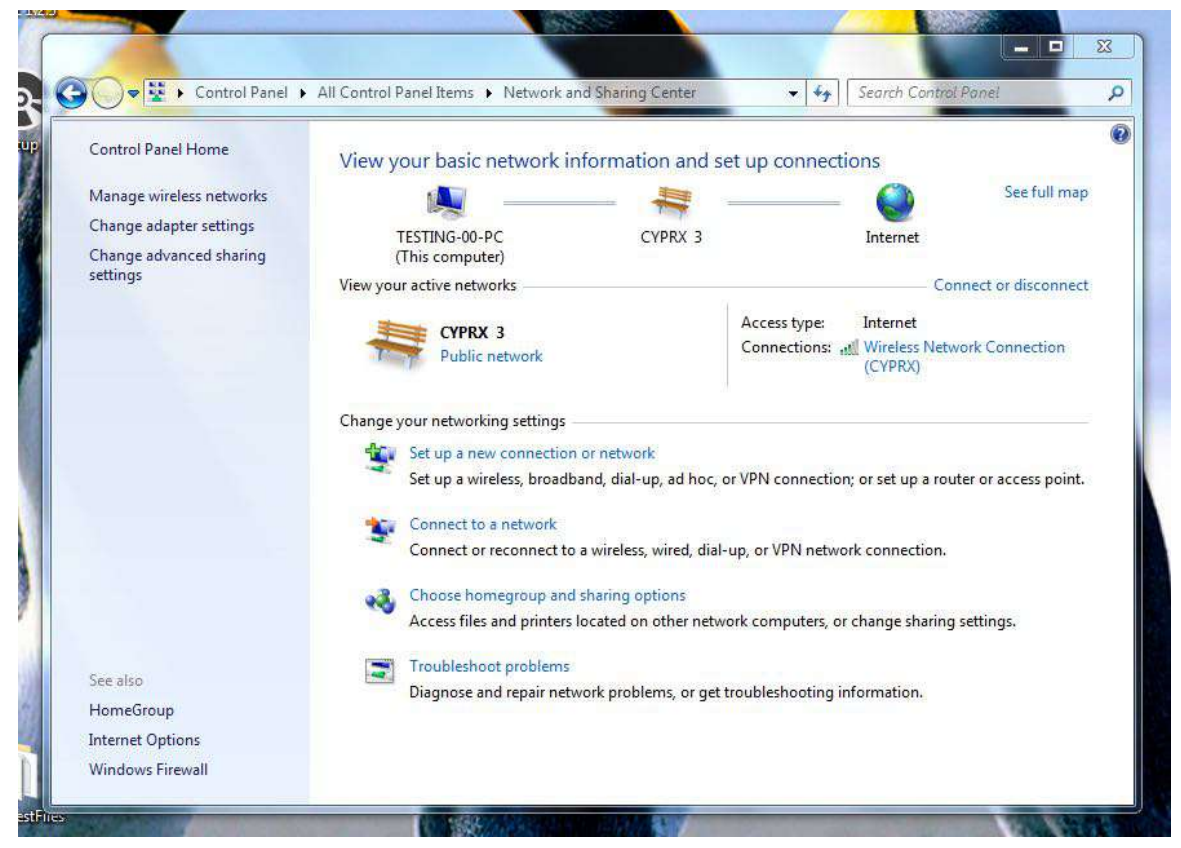

Disable any wireless network connections (if any are present) by right-clicking the wireless network, and select Disable from the drop-down menu.

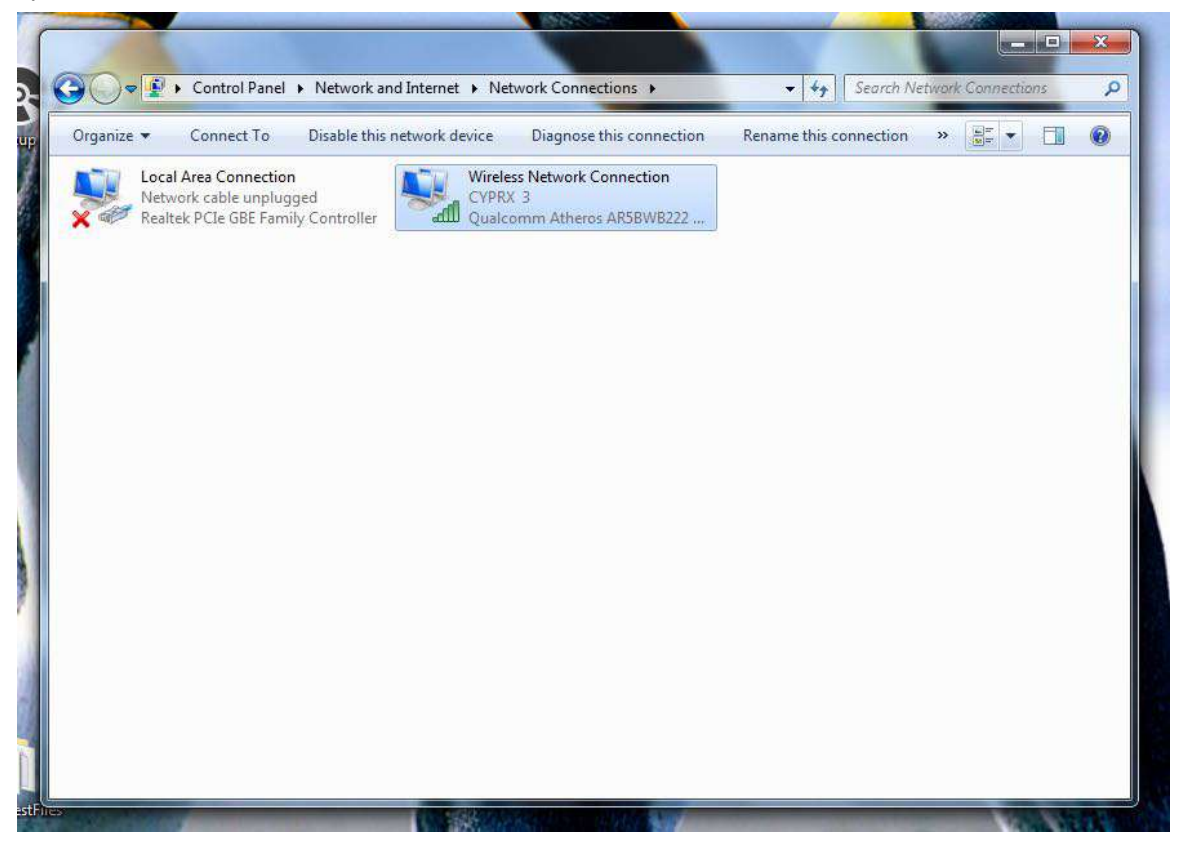

Right-click on the Local Area Connection; the Local Area Connection Properties window will appear.

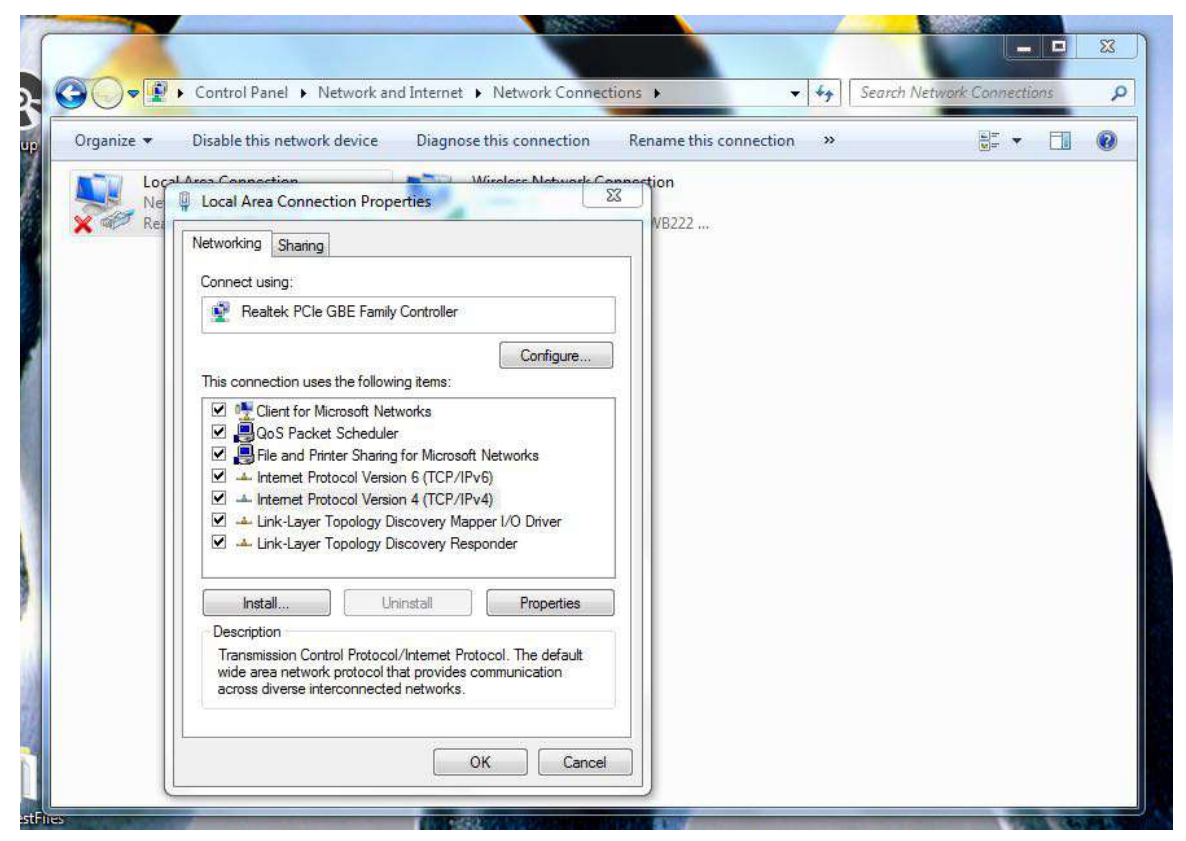

Double-click on Internet Protocol Version 4; the IPv4 Properties window will appear. Select "Use the following IP address:" and enter the IP address 192.168.49.100 with a Subnet Mask of 255.255.255.0.

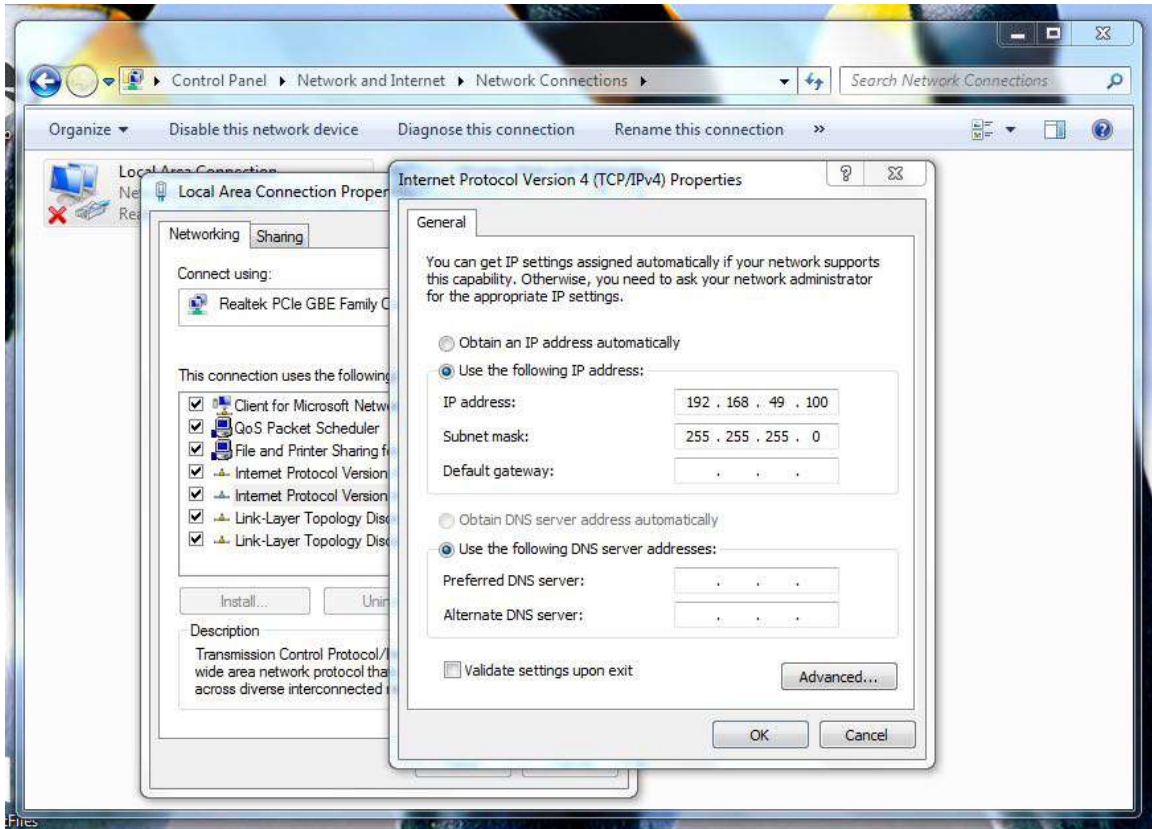

#### **Connecting via Telnet**

Telnet is accessed through the Windows Command Prompt. Telnet may not be enabled by default; be sure to enable it before continuing with Telnet. Below is the response from Command Prompt if Telnet is disabled.

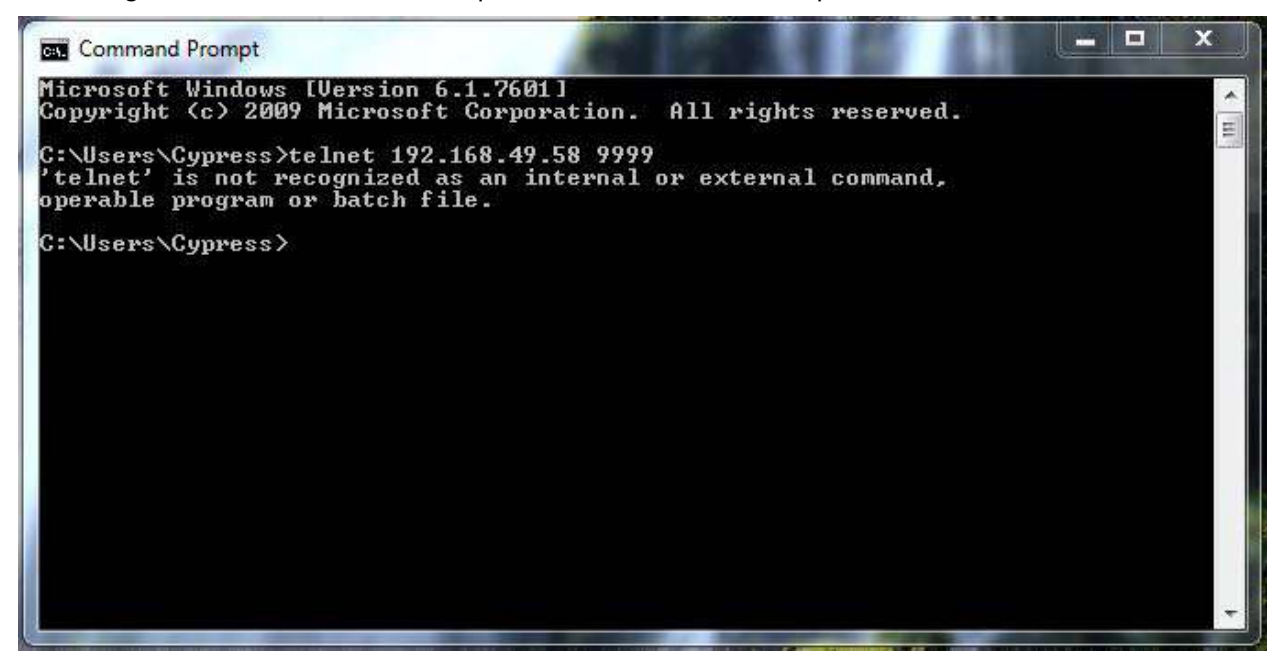

If/once Telnet is enabled, enter the Telnet command into Command Prompt. The Telnet command has two arguments, the IP address and the port number. The IP address is the IP address of the SIO-7300, by default it is 192.168.49.59. The SIO-7300 only accepts Telnet requests on port 9999. Enter the Telnet command and press enter.

```
telnet [IP Address] [Port Number]
```
telnet 192.168.49.59 9999

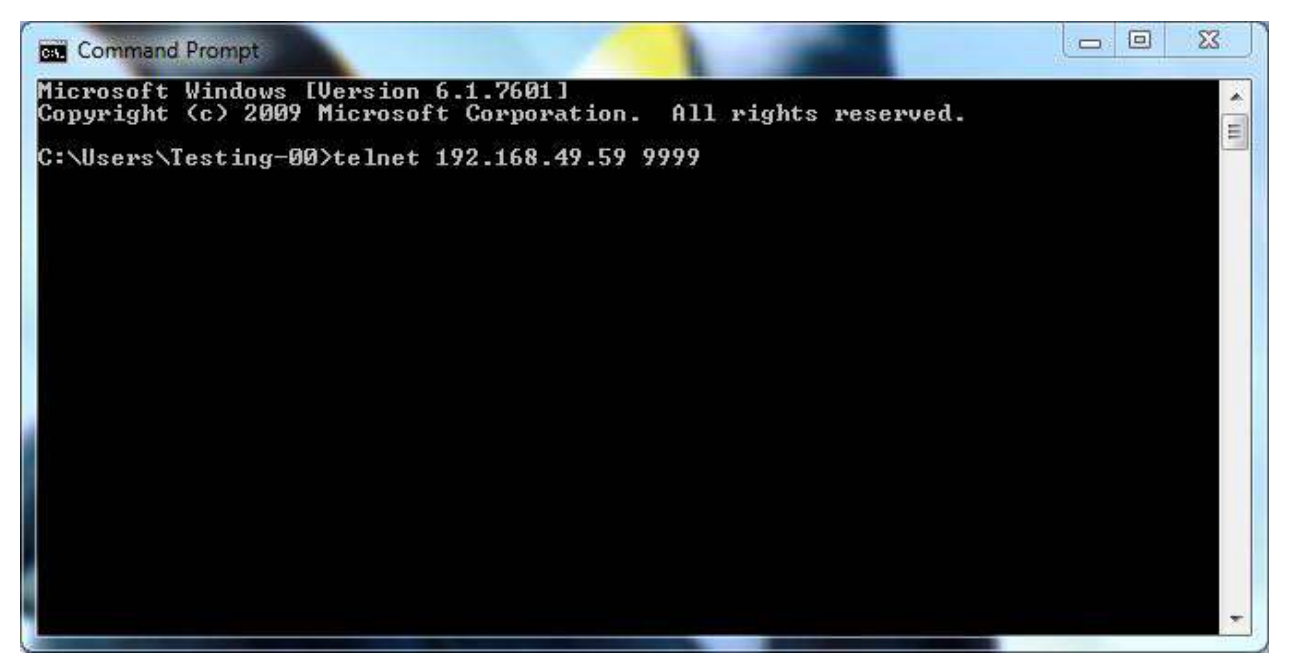

When the Telnet connection is successful, the screen will change to match the picture below. Press enter to proceed to the main menu.

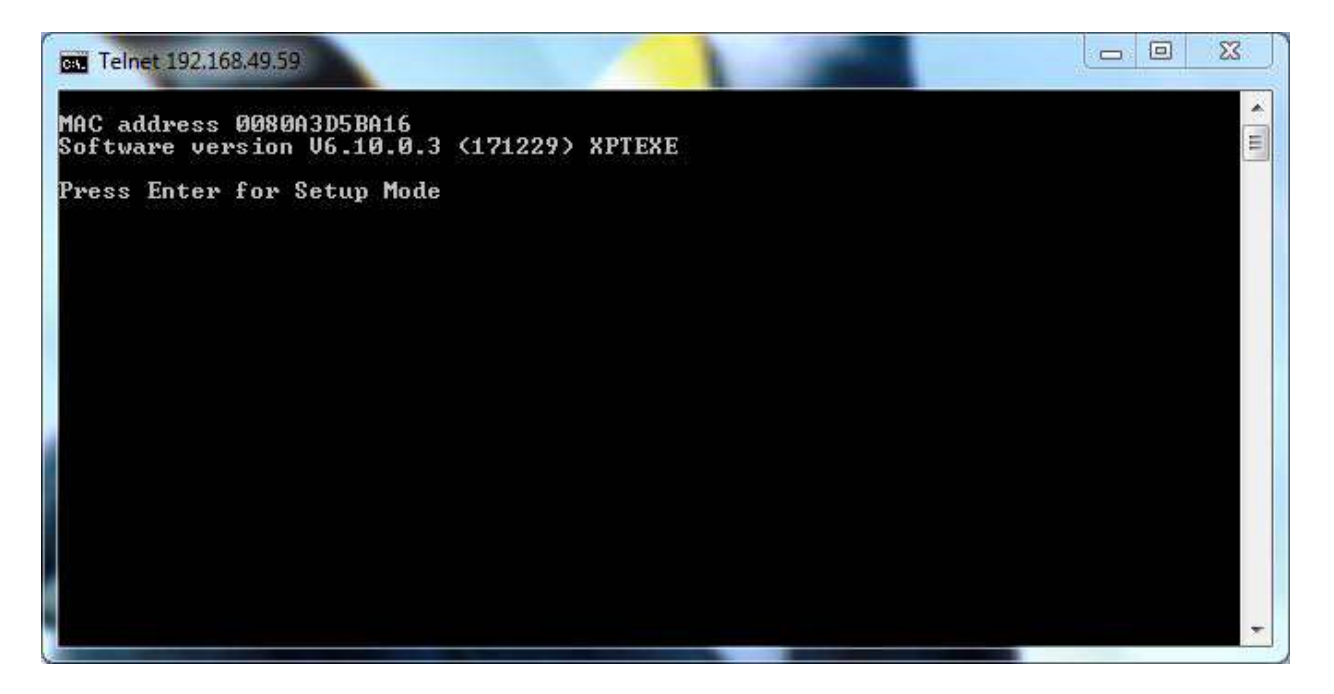

The main menu lists the sub menus. Most parameters concerning the SIO-7300 are in the Server, Channel 1, Expert, and Security menus. When finished changing the network settings, select option 9 to save and exit.

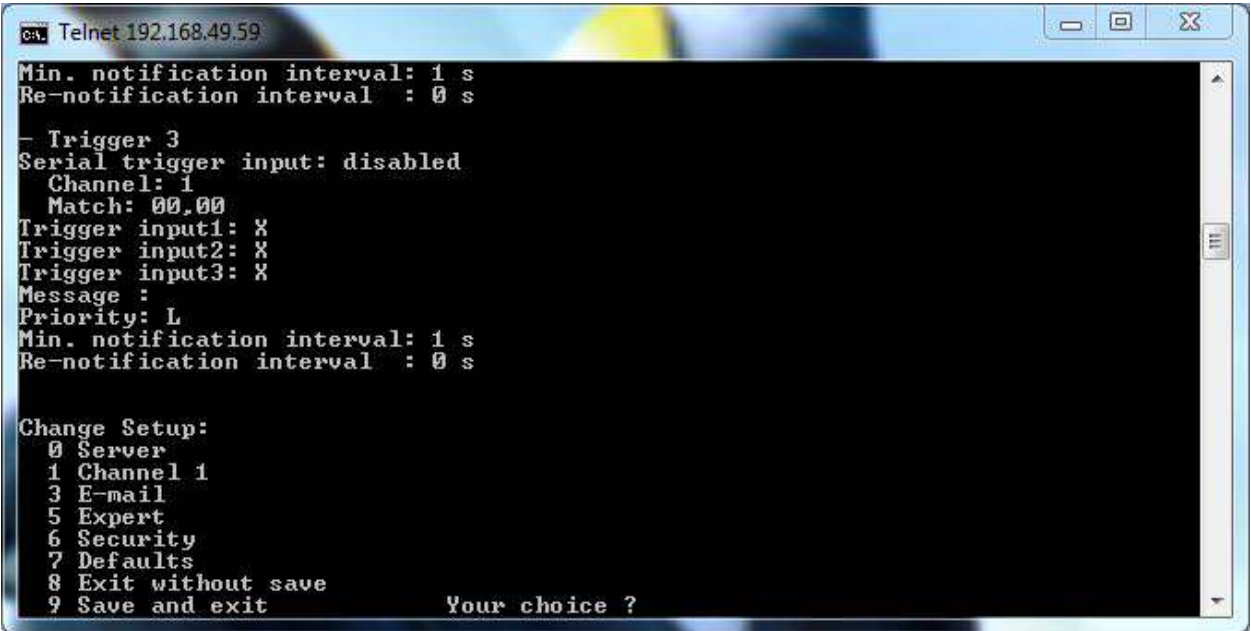

Below are the Server menu parameters. Notably, the Server menu is where the IP address is changed.

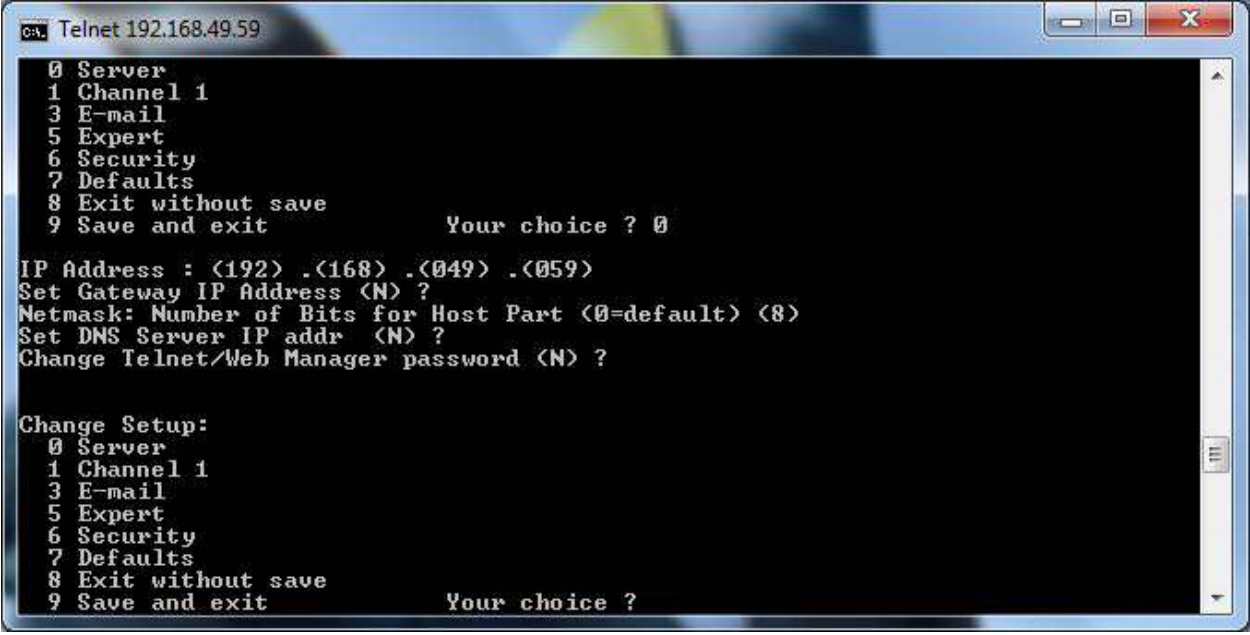

Below are the the Channel 1 menu parameters.

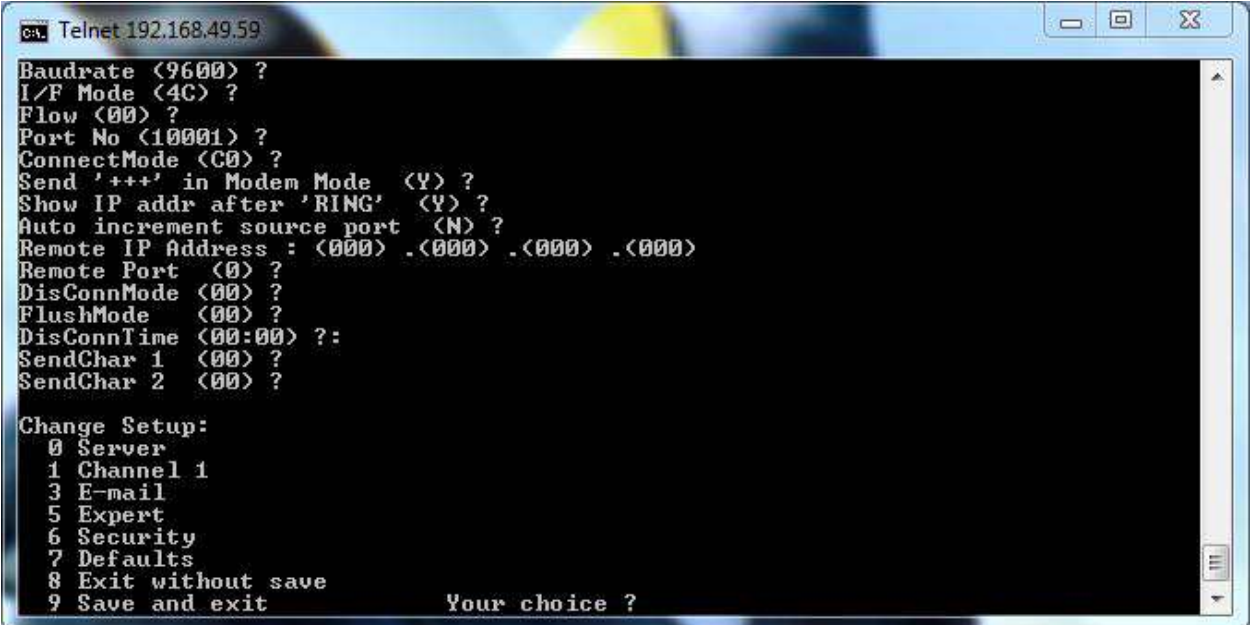

Below are the Expert menu parameters.

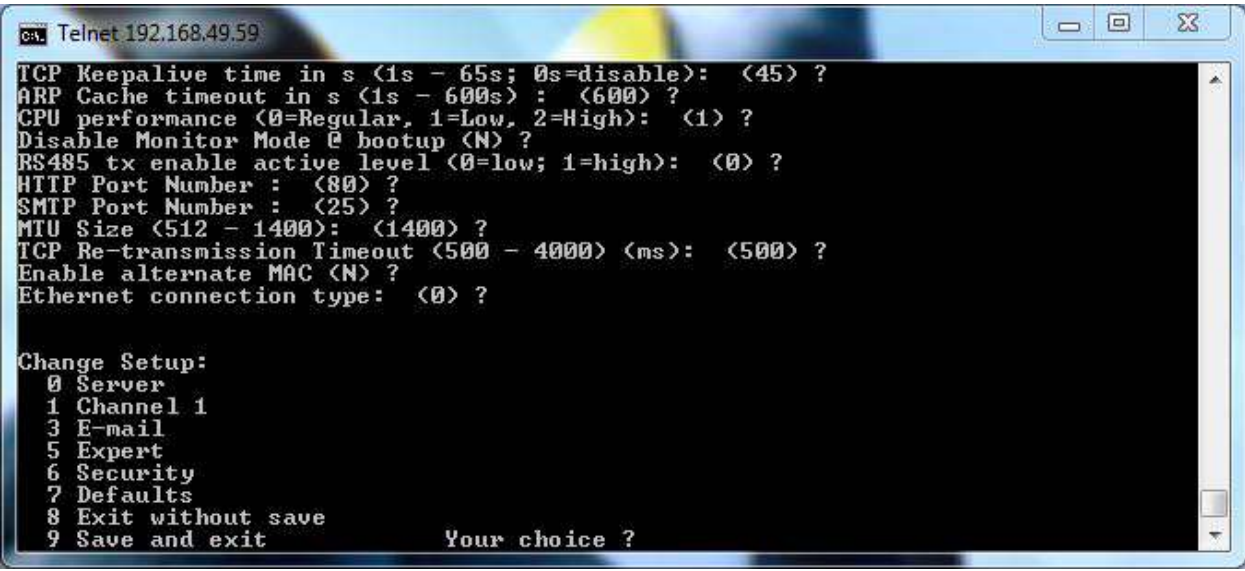

Below are the Security menu parameters.

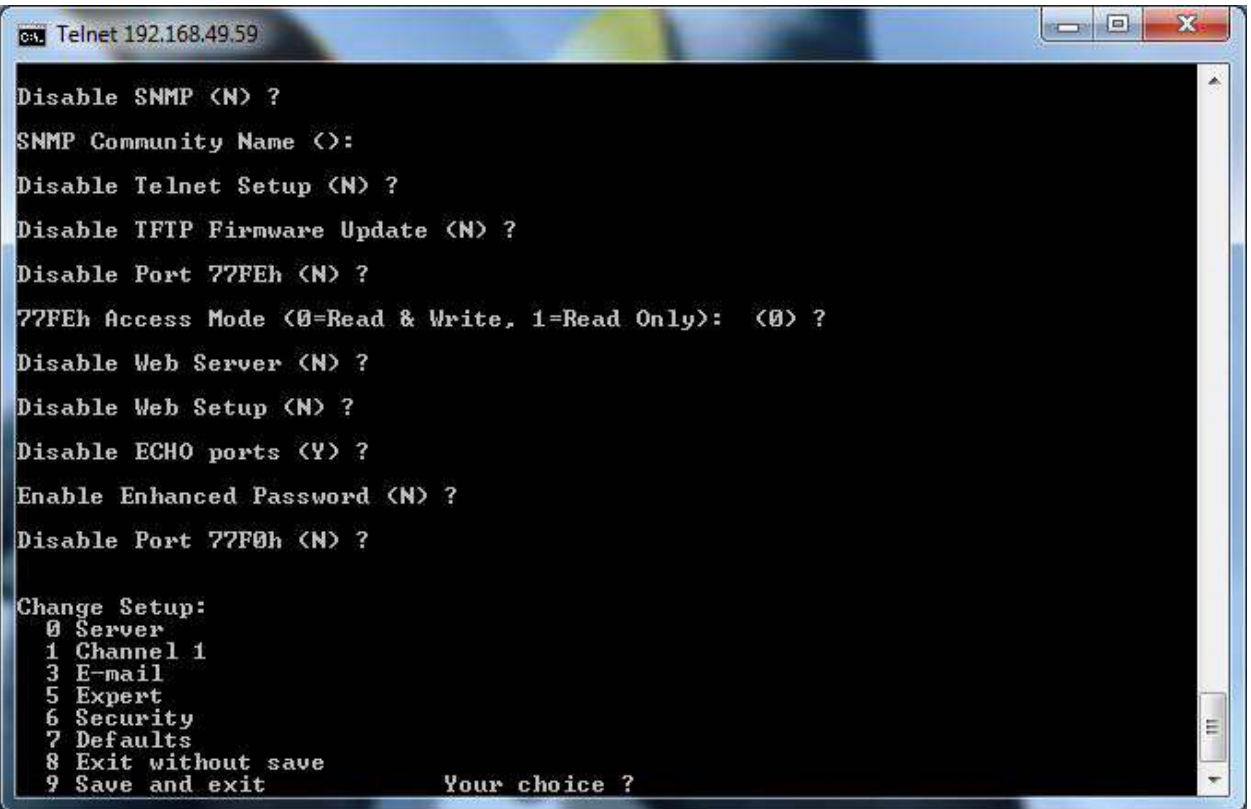

#### **Connecting via Web Browser**

This example uses Google Chrome. Enter the IP address of the SIO-7300 into the address bar; the default IP address of the SIO-7300 is 192.168.49.59. The web browser will prompt the user login with a username and password. Since no username or password are necessary, simply click "Sign In" to proceed.

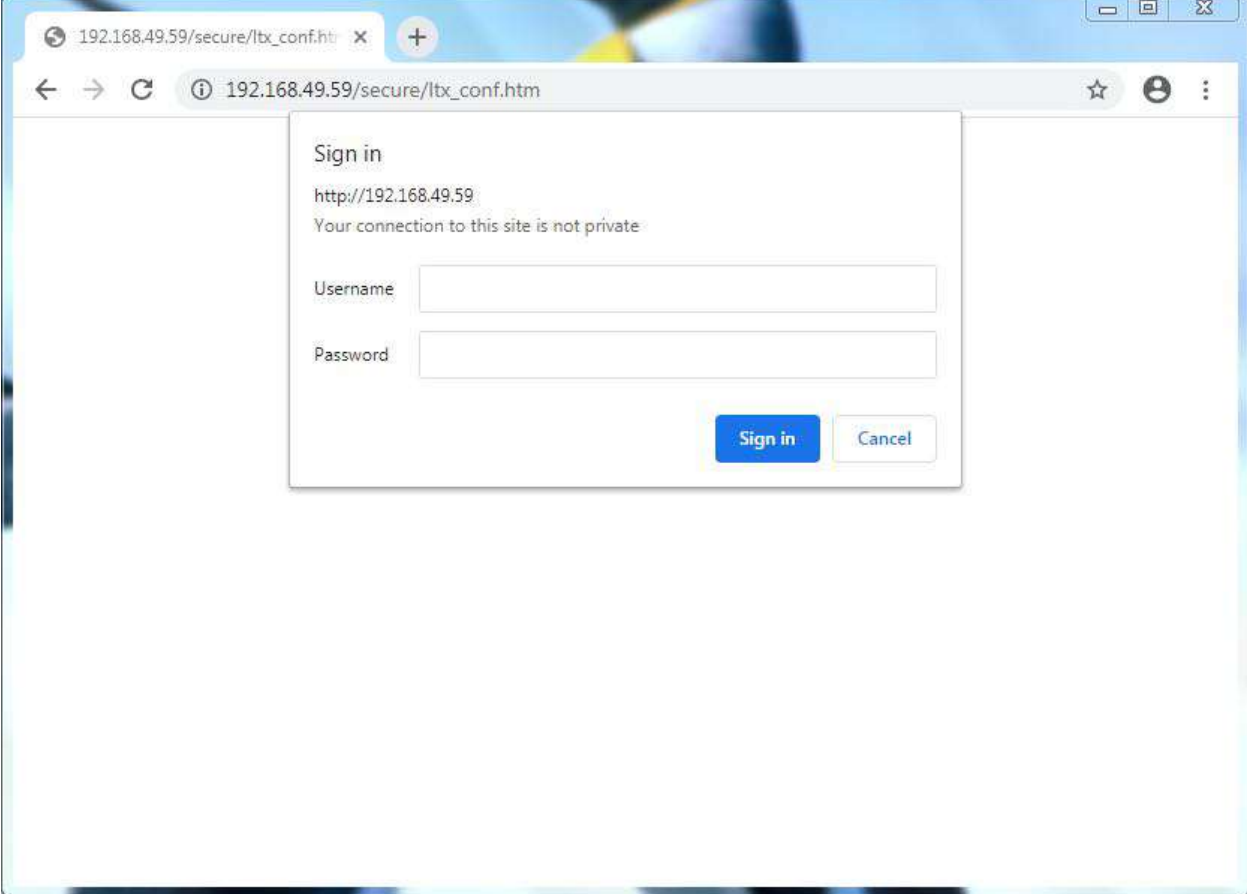

The XPort main menu is pictured below. The sub menus are located on the left side of the screen. Click on Network, Server, and Connection to navigate to those menus. When finished changing network settings, click "Apply Settings". The SIO-7300 Ethernet module will reboot.

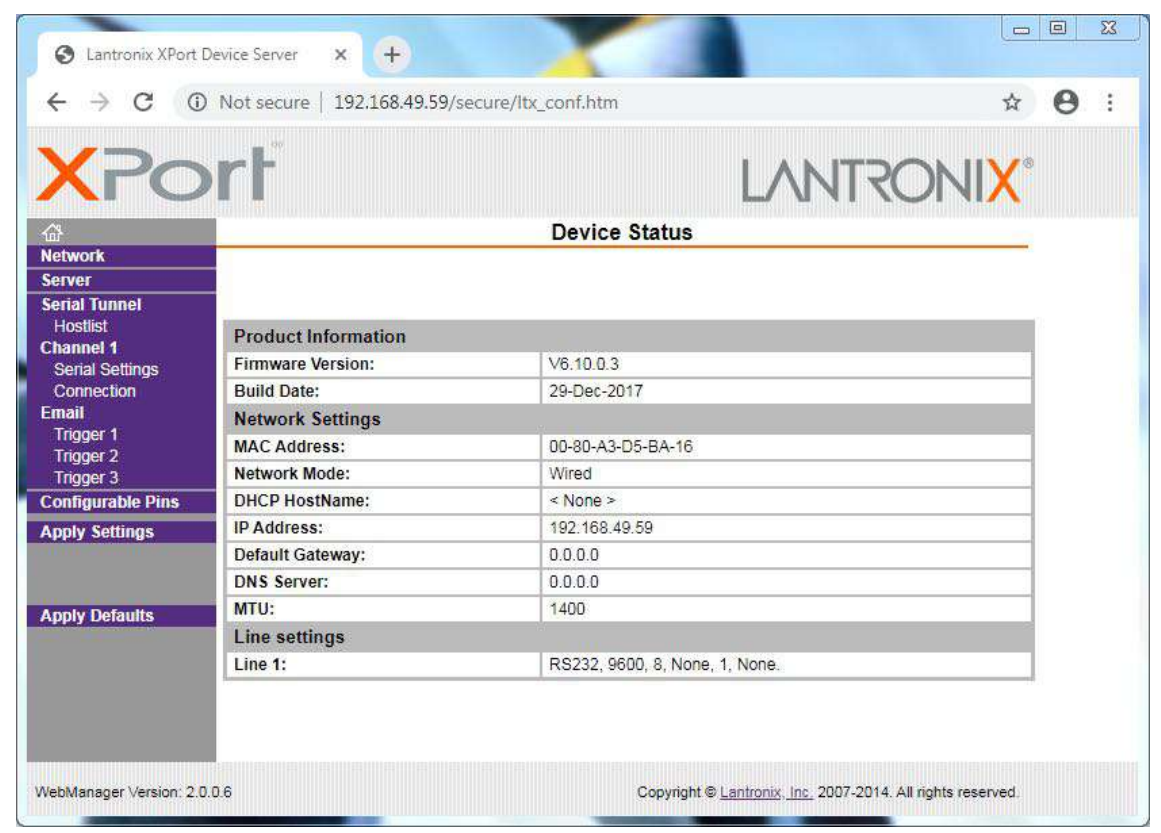

Below is the Network Settings menu. This is where the IP address can be changed.

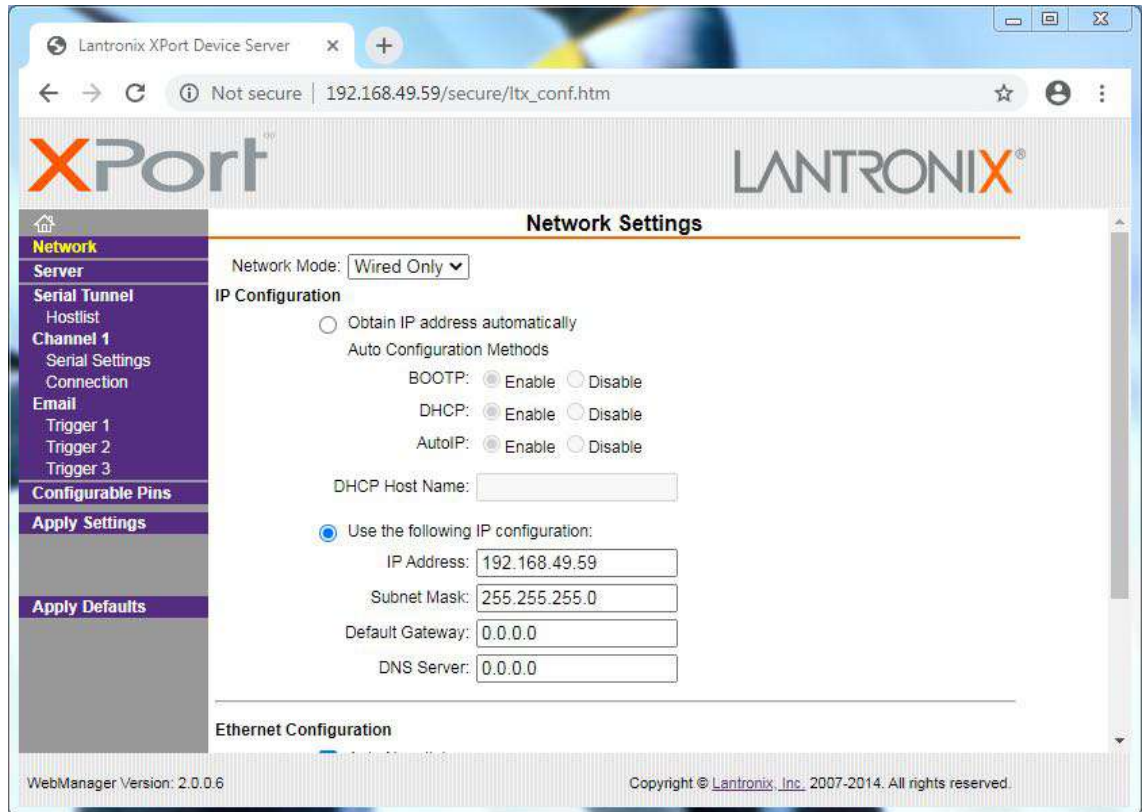

Below is the Server Settings menu.

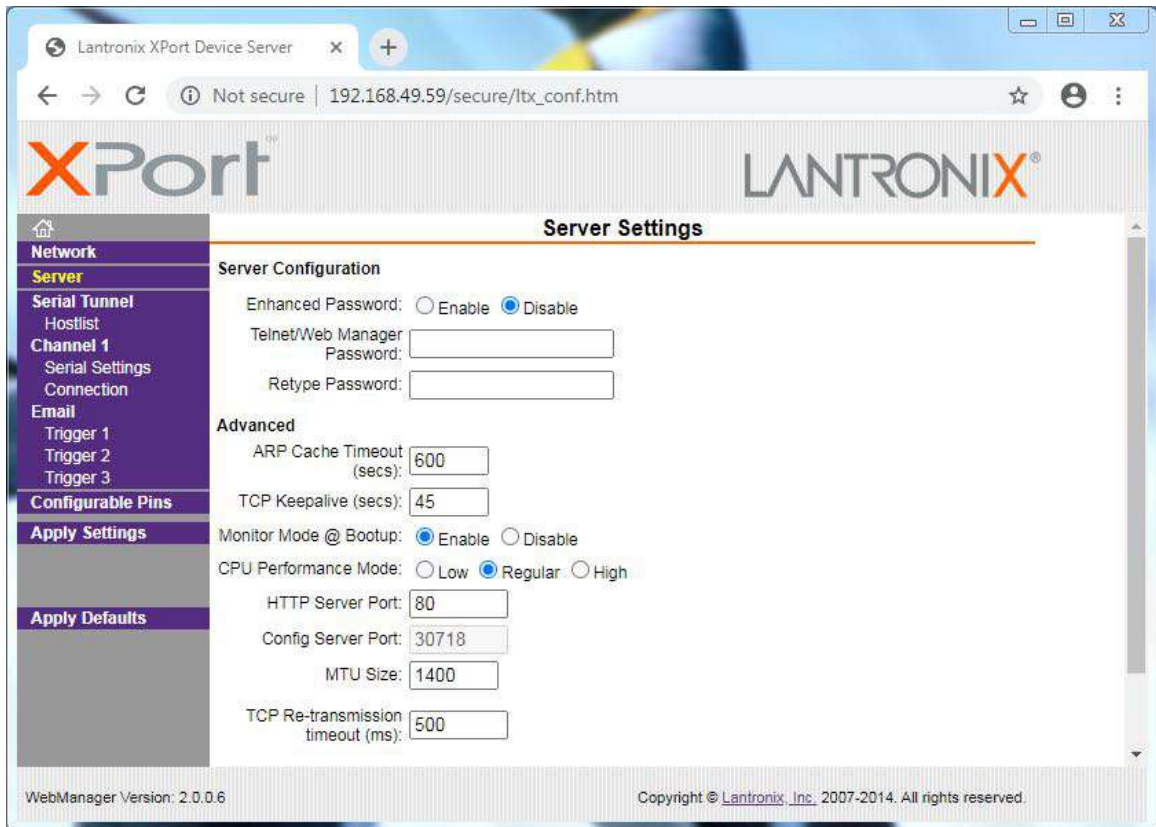

Below is the Connection Settings menu.

![](_page_21_Picture_19.jpeg)

#### **Default Network Settings**

#### **Basic Parameters**

Hardware:……………………………Ethernet TPI IP Address:………………………192.168.49.59, no gateway set, netmask 255.255.255.0 DNS Server:………………………Not Set DHCP FQDN Option:………Disabled

#### **Security**

![](_page_22_Picture_137.jpeg)

#### **Channel 1**

![](_page_22_Picture_138.jpeg)

#### **Expert**

![](_page_22_Picture_139.jpeg)

## **Cypress SIO-7300 - Packet Structure**

The SIO-7300 accepts one TCP connection at a time on port 10001. The host software sends binary encoded data to the SIO-7300. If the data was formatted properly, the SIO-7300 will respond accordingly. If the SIO-7300 did not receive correctly formatted data, it will not respond.

The SIO-7300 protocol consists of commands and responses, which share a common format. If any of the fields are incorrect or invalid, the device does not respond.

[sync][length][source][destination][type][response][command][status][data][checksum]

![](_page_23_Picture_125.jpeg)

# **Cypress SIO-7300 - Status Values**

![](_page_24_Picture_218.jpeg)

# **Cypress SIO-7300 - Status Values** *(cont.)*

![](_page_25_Picture_160.jpeg)

Note: An empty Data field means the Data field is 0 bytes in length.

## **Cypress SIO-7300 - Reader Data Formats**

The SIO-7300 uses several different Wiegand data formats when sending or receiving reader data to a? host device. These Wiegand data formats are 26 Bit, 40 Bit, and 248 Bit. These data formats are detailed below.

#### **26 Bit Reader Data**

This format is only used when sending reader data to the SIO-7300 configured for Wiegand Output using the Simulate 26 bit Wiegand Status 0x16 (Poll).

It consists of a 3 byte Data Field where the first byte is the facility code, and the second and third bytes are the badge number of the credential to output. Parity is calculated and shifted into place by the SIO-7300 before the credential data is transmitted.

#### **40 Bit Reader Data**

This format is used when receiving reader data from the SIO-7300 with the Reader Data Status 0x16 (Response), after polling the device with Idle Status 0x15 (Poll). It is also used when sending reader data to the SIO-7300 with the Simulate 24-40 Bit Wiegand Status 0x18.

It consists of of a 6 byte Data Field where the first byte is the length of the reader data and the next 5 bytes are a right justified buffer containing the reader data. Exception: when receiving exactly 26 bits of reader data the SIO-7300 shifts the reader data right by one bit to remove the odd parity bit and clears the even parity bit, leaving the facility code and badge number fields right-justified in the buffer.

#### **248 Bit Reader Data**

This format is used when receiving reader data from the SIO-7300 in the Reader Data Status 0x16 (Response) after being polled with the Expanded Idle Status 0x12. It is also used when sending reader data to the SIO-7300 with the Simulate 24-248 Bit Wiegand Status 0x19.

It consists of a 32 byte Data Field where the first byte is the length of the reader data in bits, and the next 31 bytes are a right-justified buffer containing the reader data.

#### **Notes**

Despite references to "24-40 Bit" or "24-248", the Data Formats can contain as little as 1 bit when sending Reader Data to the SIO-7300 in Data Output Mode. The SIO-7300 can receive as few as 4 bits when in Data Input Mode, this data will be in the 40 Bit Reader Data format.

The SIO-7300 originally only supported the Wiegand Interface, the other interfaces were added later. This is why the Statuses and the Reader Data Formats only reference Wiegand. When the SIO-7300 is in Output Mode the Network Controller creates the messages sent to the SIO-7300; part of these messages is the data. The data needs to be in the encoding scheme/format for the interface to which the SIO-7300 is set. Generally, this is a binary encoded data for Wiegand and Unsupervised F/2F interfaces and ABA encoded data Strobed interfaces. The data also needs to be formatted correctly; the SIO-7300 does not format the data.

## **Cypress SIO-7300 - Sample Packets**

#### **Example of Wiegand Output Command/Response**

This example shows the host device sending the SIO-7300 the Simulate 26 Bit Wiegand (status 0x16) command to output Wiegand data, the response, and the Wiegand output from the SIO. The Wiegand data is a 26 bit read with a facility code of 12 and a badge ID of 3456.

Simulate 26 Bit Wiegand Command in raw hex: 0000000BF101F1060016123456A6

 00 00 00 0B F1 01 F1 06 00 16 12 34 56 A6 [ sync ] [len] [srce] [dest] [type] [resp] [cmd] [stat] [ data ] [cksm]

Idle Response in raw hex: 0000000B01F1010600151DFFFF34

 00 00 00 0B 01 F1 01 06 00 15 1D FF FF 34 [ sync ] [len] [srce] [dest] [type] [resp] [cmd] [stat] [ data ] [cksm]

Output from Wiegand port: 0 0001 0010 0011 0100 0101 0110 0

#### **Command**

Simulate 26 Bit Wiegand Command in raw hex: 0000000BF101F1060016123456A6

Simulate 26 Bit Wiegand Command separated by field: 00 00 00 0B F1 01 F1 06 00 16 12 34 56 A6 [ sync ] [len] [srce] [dest] [type] [resp] [cmd] [stat] [ data ] [cksm]

**00 00 00 (Sync)** 3 bytes - Static 3 bytes (0x000000) at the start of every packet.

**0B (Length)** 1 byte - Length of the packet in bytes starting from the Length Field to the Check Sum Field (excludes the Sync Field). This packet is 11 bytes in length excluding the Sync Field, or 0x0B.

**F1 (Source)** 1 byte - Address of the device the packet originated from. This packet is a command to the SIO-7300 from the host device (network controller). The host device has a static address of 0xF1.

**01 (Destination)** 1 byte - Address of the device the packet is being sent to. The SIO-7300's address is static, 0x01. This packet is being sent from the host device to the SIO-7300.

**F1 (Type)** 1 byte - This field is set based on which device generated the message. The host device generated this message so the Type Field is set to 0xF1.

**06 (Response)** 1 byte - The Response Field is always a constant value of 0x06.

**00 (Command)** 1 byte - The Command Field is always a constant value of 0x00.

**16 (Status)** 1 byte - The Status Field shows the command/response codes. 0x16 is the Simulate 26 Bit Wiegand command. This tells the SIO-7300 to output the 3 bytes of data in the Data Field as a 26 bit Wiegand read. The SIO-7300 will automatically generate the parity bits.

**12 34 56 (Data)** 3 bytes - The 0x16 Simulate 26 Bit Wiegand command has a data payload of 3 bytes that are written to the Data Field. The first byte in the Data Field is the facility code. When the first byte, 0x12, is converted to decimal the value of the facility code is 18. The second and third bytes in the Data Field are the card number. When the second and third bytes, 0x3456, is converted to decimal the value of the card number is 13398. The SIO-7300 automatically generates the parity bits.

**A6 (Checksum)** 1 byte - The sum of all data in the packet before the Checksum Field, modulo 0x100 (masked to one byte). The checksum for this packet is 0xA6.

#### **Response**

```
Idle Response in raw hex:
0000000B01F1010600151DFFFF34
```
Idle Response separated by field: 00 00 00 0B 01 F1 01 06 00 15 1D FF FF 34 [ sync ] [len] [srce] [dest] [type] [resp] [cmd] [stat] [ data ] [cksm]

**00 00 00 (Sync)** 3 bytes - Static 3 bytes (0x000000) at the start of every packet.

**0B (Length)** 1 byte - Length of the packet in bytes starting from the Length Field to the Check Sum Field (excludes the Sync Field). This packet is 11 bytes in length excluding the Sync Field, or 0x0B.

**01 (Source)** 1 byte - Address of the device the packet originated from. This packet is a response to the host device from the SIO-7300. The SIO-7300 has a static address of 0x01.

**F1 (Destination)** 1 byte - Address of the device the packet is being sent to. The host device's address is static, 0xF1. This packet is being sent from the SIO-7300 to the host device.

**01 (Type)** 1 byte - This field is set based on which device generated the message. The host device did not generate this message so the Type Field is set to 0x01.

**06 (Response)** 1 byte - The Response Field is always a constant value of 0x06.

**00 (Command)** 1 byte - The Command Field is always a constant value of 0x00.

**15 (Status)** 1 byte - The Status Field shows the command/response codes. 0x15 is the Idle response. It is the only Status the SIO-7300 will respond to the host device with when set to Data Output Mode.

**1D FF FF (Data)** 3 bytes - The 0x15 Idle response has a 3 byte data payload that are written to the Data Field. The first byte is a bit mask representing the state of each digital input. 0x1D is 00011101.

Data: 00011101 Bit Number: 76543210

Referencing the Input Data Bytes section, the first byte in the Data Field shows that the AUX 2, AUX 1, LED, and AUX 3 digital input pins are normal at 5V, not active.

The second byte represents the state of the Analog 1 input pin, the third byte represents the state of the Analog 2 input pin. The values of the Analog 1 and 2 pins range from 0x00 to 0xFF (0 to 255). 0x00 represents 0V and 0xFF represents 5V. In this packet, the SIO-7300 is reporting that both the Analog 1 and 2 pins are at 5V.

**34 (Checksum)** 1 byte - The sum of all data in the packet before the Checksum Field, modulo 0x100 (masked to one byte). The checksum for this packet is 0x34.

#### **Wiegand Output**

Below is the analysis of the Wiegand output from the SIO-7300. The analysis shows that the Wiegand output matches the data in the Simulate Wiegand 26 Bit command (Status 0x16). The Facility Code is 18 and the Card Number is 13398.

Raw output from Wiegand port: 00001001000110100010101100 Raw Data 01234567890123456789012345 Bit Number Wiegand output separated by field: 0 00010010 0011010001010110 0 Field Separated Data P FFFFFFFF NNNNNNNNNNNNNNNN P Field Labels  $P = Parity Bit$  $F$  = Facility Code Bit N = Card Number Bit Facility Code: 00010010  $0001\ 0000 = 12 \text{ (hex)} = 18 \text{ (dec)}$ Card Number: 0011010001010110 0011 0100 0101 0110 = 3456 (hex) = 13398 (dec)

#### **Example of Wiegand Input Command/Response**

This example shows the polling sequences for the SIO-7300 in Data Input Mode. These polling sequences show the host device polling the SIO-7300 when it does and does not have reader data to report. The SIO-7300 is expecting and receives 26 bits of reader data.

#### **SIO-7300 Has Not Received Reader Data Polling Loop**

This is the polling sequence showing the poll/command from the host device and the response from the SIO-7300. If the SIO-7300 has not received reader data, the polling loop will be the host device sending the Idle (status 0x15) or Expanded Idle (status 0x12) polls/commands and the SIO responding with the Idle (status 0x15) response.

Idle Command in raw hex: 0000000AF101F1060015000008 00 00 00 0A F1 01 F1 06 00 15 00 00 08 [ sync ] [len] [srce] [dest] [type] [resp] [cmd] [stat] [ data ] [cksm]

Idle Response (no reader data): 0000000B01F1010600151DFFFF34

 00 00 00 0B 01 F1 01 06 00 15 1D FF FF 34 [ sync ] [len] [srce] [dest] [type] [resp] [cmd] [stat] [ data ] [cksm]

#### **Command**

Idle Command in raw hex: 0000000AF101F1060015000008

Idle Command separated by field: 00 00 00 0A F1 01 F1 06 00 15 00 00 08 [ sync ] [len] [srce] [dest] [type] [resp] [cmd] [stat] [ data ] [cksm]

**00 00 00 (Sync)** 3 bytes - Static 3 bytes (0x000000) at the start of every packet.

**0A (Length)** 1 byte - Length of the packet in bytes starting from the Length Field to the Check Sum Field (excludes the Sync Field). This packet is 10 bytes in length excluding the Sync Field, or 0x0A.

**F1 (Source)** 1 byte - Address of the device the packet originated from. This packet is a command to the SIO-7300 from the host device (network controller). The host device has a static address of 0xF1.

**01 (Destination)** 1 byte - Address of the device the packet is being sent to. The SIO-7300's address is static, 0x01. This packet is being sent from the host device to the SIO-7300.

**F1 (Type)** 1 byte - This field is set based on which device generated the message. The host device generated this message so the Type Field is set to 0xF1.

**06 (Response)** 1 byte - The Response Field is always a constant value of 0x06.

**00 (Command)** 1 byte - The Command Field is always a constant value of 0x00.

**15 (Status)** 1 byte - The Status Field shows the command/response codes. 0x15 is the Idle command. This command is used when expecting between 24 and 40 bits of reader data. Use the Expanded Idle (0x12) command if more than 40 bits of reader data is expected.

**00 00 (Data)** 2 bytes - The 0x15 Idle command has a 2 byte data payload. The first byte is a bit mask that controls the output pins. See the Output Control Byte section for reference. The bits in the Output Control Byte are set (1) when the output is being activated, and are not set (0) when the output remaining normal. None of the outputs are being activated so the first byte is 0x00. The second byte is static and is always 0x00.

**08 (Checksum)** 1 byte - The sum of all data in the packet before the Checksum Field, modulo 0x100 (masked to one byte). The checksum for this packet is 0x08.

#### **Response**

Idle Response (no reader data) in raw hex: 0000000B01F1010600151DFFFF34

Idle Response separated by field: 00 00 00 0B 01 F1 01 06 00 15 1D FF FF 34 [ sync ] [len] [srce] [dest] [type] [resp] [cmd] [stat] [ data ] [cksm]

**00 00 00 (Sync)** 3 bytes - Static 3 bytes (0x000000) at the start of every packet.

**0B (Length)** 1 byte - Length of the packet in bytes starting from the Length Field to the Check Sum Field (excludes the Sync Field). This packet is 11 bytes in length excluding the Sync Field, or 0x0B.

**01 (Source)** 1 byte - Address of the device the packet originated from. This packet is a response to the host device from the SIO-7300. The SIO-7300 has a static address of 0x01.

**F1 (Destination)** 1 byte - Address of the device the packet is being sent to. The host device's address is static, 0xF1. This packet is being sent from the SIO-7300 to the host device.

**01 (Type)** 1 byte - This field is set based on which device generated the message. The host device did not generate this message so the Type Field is set to 0x01.

**06 (Response)** 1 byte - The Response Field is always a constant value of 0x06.

**00 (Command)** 1 byte - The Command Field is always a constant value of 0x00.

**15 (Status)** 1 byte - The Status Field shows the command/response codes. 0x15 is the Idle response. The SIO-7300 will respond with this status when it has no reader data to report.

**1D FF FF (Data)** 3 bytes - The 0x15 Idle response has a 3 byte data payload that are written to the Data Field. The first byte is a bit mask representing the state of each digital input. 0x1D is 00011101.

Data: 00011101 Bit Number: 76543210

Referencing the Input Data Bytes section, the first byte in the Data Field shows that the AUX 2, AUX 1, LED, and AUX 3 digital input pins are normal at 5V, not active.

The second byte represents the state of the Analog 1 input pin, the third byte represents the state of the Analog 2 input pin. The values of the Analog 1 and 2 pins range from 0x00 to 0xFF (0 to 255). 0x00 represents 0V and 0xFF represents 5V. In this packet, the SIO-7300 is reporting that both the Analog 1 and 2 pins are at 5V.

**34 (Checksum)** 1 byte - The sum of all data in the packet before the Checksum Field, modulo 0x100 (masked to one byte). The checksum for this packet is 0x34.

#### **SIO-7300 Has Received Reader Data Polling Sequence**

This polling sequence shows the proper sequence of commands and responses between the host device and the SIO-7300 when the SIO has reader data to report. The host device sends the Idle command (0x15) to the SIO, the SIO responds with the Reader Data Response (0x16), the host device then sends the Clear Read command (0x09) to reset the SIO so it is ready for the next set of reader data, finally the SIO responds with the Clear Read response (0x09) signifying it is ready and the host device can start polling it with the Idle command (0x15) again.

```
Idle Command in raw hex:
0000000AF101F1060015000008
Idle Command separated by field:
 00 00 00 0A F1 01 F1 06 00 15 00 00 08
[ sync ] [len] [srce] [dest] [type] [resp] [cmd] [stat] [ data ] [cksm]
Reader Data Response:
0000000E01F1010600161A00002469571B
Reader Data Response separated by field:
 00 00 00 0E 01 F1 01 06 00 16 1A 00 00 24 69 57 1B
[ sync ] [len] [srce] [dest] [type] [resp] [cmd] [stat] [ data ] [cksm]
Clear Read Command in raw hex:
0000000AF101F10600090000FC
Clear Read Command separated by field:
 00 00 00 0A F1 01 F1 06 00 09 00 00 FC
[ sync ] [len] [srce] [dest] [type] [resp] [cmd] [stat] [ data ] [cksm]
Clear Read Response in raw hex:
0000000801F1010600090A
Clear Read Response separated by field:
 00 00 00 08 01 F1 01 06 00 09 0A
[ sync ] [len] [srce] [dest] [type] [resp] [cmd] [stat] [ data ] [cksm]
Idle Command 
Idle Command in raw hex:
```
Idle Command separated by field: 00 00 00 0A F1 01 F1 06 00 15 00 00 08 [ sync ] [len] [srce] [dest] [type] [resp] [cmd] [stat] [ data ] [cksm]

0000000AF101F1060015000008

See Command in the "SIO-7300 Has Not Received Reader Data Polling Loop" section, the Idle command (0x15) is the same in both polling sequences.

#### **Reader Data Response**

Reader Data Response: 0000000E01F1010600161A00002469571B

Reader Data Response separated by field: 00 00 00 0E 01 F1 01 06 00 16 1A 00 00 24 69 57 1B [ sync ] [len] [srce] [dest] [type] [resp] [cmd] [stat] [ data ] [cksm]

**00 00 00 (Sync)** 3 bytes - Static 3 bytes (0x000000) at the start of every packet.

**0E (Length)** 1 byte - Length of the packet in bytes starting from the Length Field to the Check Sum Field (excludes the Sync Field). This packet is 14 bytes in length excluding the Sync Field, or 0x0E.

**01 (Source)** 1 byte - Address of the device the packet originated from. This packet is a response to the host device from the SIO-7300. The SIO-7300 has a static address of 0x01.

**F1 (Destination)** 1 byte - Address of the device the packet is being sent to. The host device's address is static, 0xF1. This packet is being sent from the SIO-7300 to the host device.

**01 (Type)** 1 byte - This field is set based on which device generated the message. The host device did not generate this message so the Type Field is set to 0x01.

**06 (Response)** 1 byte - The Response Field is always a constant value of 0x06.

**00 (Command)** 1 byte - The Command Field is always a constant value of 0x00.

**16 (Status)** 1 byte - The Status Field shows the command/response codes. 0x16 is the Reader Data response. The host device sent the 0x15 Idle command so the SIO-7300 will responds with reader data in the 24-40 bit format or 26 bit format.

**1A 00 00 24 69 57 (Data)** 6 bytes - The first byte is the length of the reader data the SIO-7300 received. The first byte is 0x1A, which is 26 bits. The next 5 bytes is the right justified reader data. In this example the SIO-7300 received 26 bits of reader data and responded to the host device with the data in the 26 bit format. The data in the Data Field is actually 24 bits, even though the first byte shows 26 bits. When the SIO-7300 receives exactly 26 bits of reader data it will automatically remove the parity bits and right justify the data. The second and third bytes are 0x00 as they contain no data. Byte 4 is the facility code, 0x24 = 36. Bytes 5 and 6 are the card number, 0x6957 = 26967. This response contains a 26 bit read with a facility code of 36 and a card number of 26967.

**1B (Checksum)** 1 byte - The sum of all data in the packet before the Checksum Field, modulo 0x100 (masked to one byte). The checksum for this packet is 0x1B.

#### **Clear Read Command**

Clear Read Command in raw hex: 0000000AF101F10600090000FC

Clear Read Command separated by field: 00 00 00 0A F1 01 F1 06 00 09 00 00 FC [ sync ] [len] [srce] [dest] [type] [resp] [cmd] [stat] [ data ] [cksm]

**00 00 00 (Sync)** 3 bytes - Static 3 bytes (0x000000) at the start of every packet.

**0A (Length)** 1 byte - Length of the packet in bytes starting from the Length Field to the Check Sum Field (excludes the Sync Field). This packet is 10 bytes in length excluding the Sync Field, or 0x0A.

**F1 (Source)** 1 byte - Address of the device the packet originated from. This packet is a command to the SIO-7300 from the host device (network controller). The host device has a static address of 0xF1.

**01 (Destination)** 1 byte - Address of the device the packet is being sent to. The SIO-7300's address is static, 0x01. This packet is being sent from the host device to the SIO-7300.

**F1 (Type)** 1 byte - This field is set based on which device generated the message. The host device generated this message so the Type Field is set to 0xF1.

**06 (Response)** 1 byte - The Response Field is always a constant value of 0x06.

**00 (Command)** 1 byte - The Command Field is always a constant value of 0x00.

**09 (Status)** 1 byte - The Status Field shows the command/response codes. 0x09 is the Clear Read command. This command clears the I/O (set by the first byte in the Data Field) and the reader data buffer.

**00 00 (Data)** 2 bytes - The 0x09 Clear Read command has a 2 byte data payload. The first byte is a bit mask that controls the output pins. See the Output Control Byte section for reference. The bits in the Output Control Byte are set (1) when the output is being activated, and are not set (0) when the output remaining normal. None of the outputs are being activated so the first byte is 0x00. The second byte is static and is always 0x00.

**FC (Checksum)** 1 byte - The sum of all data in the packet before the Checksum Field, modulo 0x100 (masked to one byte). The checksum for this packet is 0xFC.

#### **Clear Read Response**

Clear Read Response in raw hex: 0000000801F1010600090A

Clear Read Response separated by field: 00 00 00 08 01 F1 01 06 00 09 0A [ sync ] [len] [srce] [dest] [type] [resp] [cmd] [stat] [ data ] [cksm]

**00 00 00 (Sync)** 3 bytes - Static 3 bytes (0x000000) at the start of every packet.

**08 (Length)** 1 byte - Length of the packet in bytes starting from the Length Field to the Check Sum Field (excludes the Sync Field). This packet is 8 bytes in length excluding the Sync Field, or 0x08.

**01 (Source)** 1 byte - Address of the device the packet originated from. This packet is a response to the host device from the SIO-7300. The SIO-7300 has a static address of 0x01.

**F1 (Destination)** 1 byte - Address of the device the packet is being sent to. The host device's address is static, 0xF1. This packet is being sent from the SIO-7300 to the host device.

**01 (Type)** 1 byte - This field is set based on which device generated the message. The host device did not generate this message so the Type Field is set to 0x01.

**06 (Response)** 1 byte - The Response Field is always a constant value of 0x06.

**00 (Command)** 1 byte - The Command Field is always a constant value of 0x00.

**09 (Status)** 1 byte - The Status Field shows the command/response codes. 0x09 is the Clear Read response. This response is always sent after the SIO-7300 receives the Clear Read command.

**(Data)** 0 bytes - The Clear Read response has an empty Data Field.

**0A (Checksum)** 1 byte - The sum of all data in the packet before the Checksum Field, modulo 0x100 (masked to one byte). The checksum for this packet is 0x0A.

## **Cypress SIO-7300 - I/O Pins Overview**

#### **Overview**

The SIO-7300 supports various I/O that are controlled by the first byte in the Data field. These I/O points are LED, AUX 1, AUX 2, AUX 3, Relay 1 and Relay 2. This section covers how to use these I/O points in Input and Output modes.

![](_page_36_Picture_161.jpeg)

# **Cypress SIO-7300 - I/O Pins Overview** *(cont.)*

## **Output Control Byte**

The SIO-7300's digital outputs and relays are each controlled by the state of a bit in the first byte of the Data Field in messages that contain an output payload, such as the Idle (0x15) and Clear Read (0x09) commands. If the associated bit is set to 1, then the output is activated (0V). Otherwise, the bit is set to 0, and the output is normal (5V). The following table shows which bit in the Output Control Byte is assigned to each output. Not all bits in the Output Control Byte are assigned to an Output.

![](_page_37_Picture_192.jpeg)

If any of the signals are configured as inputs, attempting to set their state with a command will have no effect.

The SIO-7300's digital outputs are active-low, open-collector style outputs, meaning that when they are inactive, they are pulled to 5V with an internal pull-up resistor. When they are active, they are pulled to ground through an NPN transistor.

The SIO-7300's relay outputs are SPDT style relays with common, normally closed, and normally open contacts. When they are normal, the common and normally closed contacts are electrically connected, and the normally open contact is disconnected. When they are active, the common and normally open contacts are electrically connected, and the normally closed contact is disconnected. If the associated bit is set (1), then the relay output is activated. Otherwise, the bit is not set (0), and the relay output is normal.

Commands that contain the Output Control Byte in the Data Field are the 0x09 Clear Read, 0x12 Expanded Idle, 0x14 Reset State, and 0x15 Idle commands.

## **Input Data Bytes**

The state of the SIO-7300's digital inputs are each represented by the state of a bit in the first byte of the Data Field in messages that contain an input payload, such as the Idle (0x15) response. If the associated bit is set to 1, then the output is activated (0V). Otherwise, the bit is set to 0, and the output is normal (5V). The mapping from bits in the digital input data byte to input signals is detailed in the following table.

![](_page_37_Picture_193.jpeg)

The SIO-7300's digital inputs are active-low and internally pulled high (5V), meaning they are inactive when either disconnected or asserted high, and are active when asserted low (0V). Most of the SIO-7300's digital inputs can also be configured to be digital outputs, except for AUX 3, which is input only.

The second and third bytes of input data payloads are the analog values of Analog 1 and Analog 2, respectively; where a value of 255 (0xFF) represents 5 volts on that input, and a value of 0 (0x00) represents 0 volts on that input.

The default Input Data Bytes are 0x1DFFFF (no active inputs). The 0x15 Idle response is the only response that contains the input data bytes.

![](_page_37_Picture_194.jpeg)

![](_page_37_Picture_195.jpeg)

## **Cypress SIO-7300 - LED I/O**

## **LED Output**

When the SIO-7300 is set to Data Input Mode the LED I/O pin is an output. The LED I/O pin is typically used to control a LED input on a credential reader or other similar device. The LED I/O pin is an active low digital output. The normal state is high (5V). The active state is low (0V) When the SIO-7300 receives a command from the host device that contains the Output Control Byte in the Data Field and bit 2 is set (1), the LED I/O pin will change from the normal state (5V) to the active state (0V). The LED I/O pin will remain in the active state (0V) until the SIO-7300 receives another command with bit 2 not set (0) in the Output Control Byte.

Commands that contain the Output Control Byte in the Data Field are the 0x09 Clear Read, 0x12 Expanded Idle, 0x14 Reset State, and 0x15 Idle commands.

![](_page_38_Figure_4.jpeg)

## **LED Input**

When the SIO is set to Data Output Mode the LED I/O pin is an input. The LED I/O pin is typically controlled by a LED output on an access controller or other similar device. The LED I/O pin is an active low digital input. The normal state is high (5V). The active state is low (0V). When the LED I/O pin is pulled low (0V), the next 0x15 Idle response will have bit 2 set (1) in the first Input Data Byte. When the LED I/O pin is released by the access controller and returns to the normal state (5V), the next 0x15 Idle response will have bit 2 not set (0).

The 0x15 Idle response is the only response that contains the input data bytes.

![](_page_38_Figure_8.jpeg)

# **Cypress SIO-7300 - AUX I/O**

## **Auxiliary I/O Overview**

There are three Auxiliary I/O pins; AUX 1 I/O, AUX 2 I/O, and AUX 3 IN. The AUX 1 I/O and AUX 2 I/O pins can be configured as input or output pins with the DIP Switches during configuration. In configuration mode, DIP Switch 4 controls the I/O direction of the AUX 1 I/O pin, and DIP Switch 5 controls the I/O direction of the AUX 2 I/O pin. The AUX 3 IN pin is not configurable and is always an input pin. The Auxiliary I/O pins are active low digital input or active low digital output pins. The normal state is high (5V). The active state is low (0V).

## **Auxiliary Inputs**

All three Auxiliary I/O pins can be configured as inputs. The diagram below shows all three Auxiliary pins connected to digital output pins on the access controller. When the access controller or other similar device pulls an Auxiliary Input pin low (0V), the input pin is now in the active state. When an Auxiliary Input pin is in the active state (0V), the next 0x15 Idle response will have the associated bit set (1) in the first Input Data Byte. Once the access controller or similar device releases the Auxiliary Input pin, it will return to the normal state (5V) and the next 0x15 Idle response will have the associated bit not set (0) in the first Input Data Byte.

The 0x15 Idle response is the only response that contains the input data bytes.

The AUX 1 I/O pin controls bit 3 in the first Input Data Byte. The AUX 2 I/O pin controls bit 4 in the first Input Data Byte. The AUX 3 IN pin controls bit 0 in the first Input Data Byte.

![](_page_39_Figure_7.jpeg)

# **Cypress SIO-7300 - AUX I/O** *(cont.)*

The Auxiliary Input pins can also be used with REX switches, dry contact relay outputs, and other similar hardware. The diagram below shows a REX switch connected to the AUX 2 I/O pin and Ground. When the REX switch is closed it will connect the AUX 2 I/O pin to Ground, causing it to change to the active state (0V). The next 0x15 Idle response will have bit 4 set (1) in the first Input Data Byte. When the REX switch opens, the AUX 2 I/O pin will return the normal state (5V).

![](_page_40_Figure_2.jpeg)

## **Auxiliary Outputs**

AUX 1 I/O and AUX 2 I/O pins can be configured as outputs. The diagram below shows the AUX 1 I/O and AUX 2 I/O pins connected to input pins on the access controller. When the SIO-7300 receives a command from the host device that contains the Output Control Byte the AUX 1 I/O and AUX 2 I/O pins will follow the state of the associated bit. The state of the AUX 1 I/O pin is controlled by bit 3 in the Output Control Byte. The state of the AUX 2 I/O pin is controlled by bit 4 in the Output Control Byte. If the associated bit in the Output Control Byte is set (1), then the state of the output pin will change to the active state (0V). If the associated bit in the Output Control Byte is not set (0), then the state of the output pin will change to the normal state (5V).

Commands that contain the Output Control Byte in the Data Field are the 0x09 Clear Read, 0x12 Expanded Idle, 0x14 Reset State, and 0x15 Idle commands.

![](_page_40_Figure_6.jpeg)

# **Cypress SIO-7300 - Analog Inputs**

## **Analog Input Overview**

There are two Analog Input pins, AN 1 IN and AN 2 IN. The Analog Input pins are only inputs, they cannot be configured to be outputs. The values of the Analog Input pin are represented in the second and third bytes of the Data Field in the 0x15 Idle response.

![](_page_41_Picture_206.jpeg)

![](_page_41_Picture_207.jpeg)

The diagram above shows the three bytes of the 0x15 Idle Response Data Field. The value of AN 1 IN is represented by the second byte, and the value of AN 2 IN is represented by the third byte. The value of the Analog Input pins is 0 - 255, a value of 255 (0xFF) represents 5V on the Analog Input pin and a value of 0 (0x00) represents 0V on the Analog Input pin. The Analog Input pins are connected to internal pull-up resistors, the Analog Input pins idle high at 5V. The default value of the Analog Input pins is 255 (0xFF).

## **Supervised Analog Input**

The Analog Inputs can be used as a supervised input. The diagram below shows a switch and two 1K resistors connected to the AN 1 IN pin. This creates four possible conditions on the AN 1 IN pin, shown in the table below. The four conditions change the resistance between the AN 1 IN pin and ground, causing the voltage level on the AN 1 IN pin to change. This changes the value of Byte 2 in the 0x15 Idle Response Data Field for each condition. The host device can monitor the state of the AN 1 IN pin and respond accordingly to each condition. The third and fourth conditions in the table are alarm conditions, indicating either tampering or a failure with the switch. Other resistor values can be used to get different voltages/analog values on the Analog Input pins.

![](_page_41_Picture_208.jpeg)

![](_page_41_Figure_9.jpeg)

# **Cypress SIO-7300 - Analog Inputs** *(cont.)*

## **Analog Devices**

Analog devices with a voltage output between 0-5V can be connected to the Analog Input pins, such as a thermometer or a pressure sensor. The diagram below shows an analog thermometer connected to the AN 2 IN pin. As the temperature changes the voltage output of the thermometer changes. This changed the voltage on the AN 2 IN pin, providing a different analog value for the host device to monitor.

![](_page_42_Figure_3.jpeg)

# **Cypress SIO-7300 - Relay Outputs**

## **Relay Outputs Overview**

The SIO-7300 has two dry contact relay outputs, Relay 1 and Relay 2. Each relay output is a Single Pole Double Throw (SPDT) relay and has three pins, Normally Open (N.O.), Common (COM), and Normally Closed (N.C.). Each relay output has a normal state and an active state. When the relay output is in the normal state, the Normally Closed (N.C.) and and Common (COM) pins are continuous. When the relay output is in the active state, the Normally Open (N.O.) and Common (COM) pins are continuous. The relay outputs can be used as dry or wet contacts, and have the following power ratings: 30 VDC at 1 A, 125 VAC at 300 mA

The state of each relay output is controlled by a bit in the Output Control Byte. Relay 1 is controlled by bit 0, and Relay 2 is controlled by bit 1 in the Output Control Byte. When the relay control bit is set (1), the associated relay changes to the active state. When the relay control bit is not set (0), the associated relay changes to the normal state.

Commands that contain the Output Control Byte in the Data Field are the 0x09 Clear Read, 0x12 Expanded Idle, 0x14 Reset State, and 0x15 Idle commands.

These diagrams show the normal and active states of Relay 1.

The diagram to the left shows the normal state of Relay 1. Bit 0 in the Output Control Byte is not set (0). Relay 1 COM and Relay 1 N.C. are continuous.

![](_page_43_Figure_7.jpeg)

![](_page_43_Picture_8.jpeg)

The diagram to the left shows the active state of Relay 1. Bit 0 in the Output Control Byte is set (1). Relay 1 COM and Relay 1 N.O. are continuous.

# **Cypress SIO-7300 - Relay Outputs** *(cont.)*

## **Using a Relay Output as a Wet Contact**

The diagram below shows how to use the relay outputs as a wet contact. The power (red) line from the 24VDC is run through Relay 2. While Relay 2 is in the normal state Relay 2 COM and Relay 2 N.O. are not continuous and the power circuit is incomplete. While Relay 2 is in the active state Relay 2 COM and Relay 2 N.O. are continuous and the power circuit is complete, activating the door strike.

![](_page_44_Figure_3.jpeg)

## **Using a Relay Output as a Dry Contact**

The diagram below shows how to use Relay 1 as a dry contact. Relay 1 COM and Relay 1 N.O. are connected directly to the input on the door strike. While Relay 1 is in the normal state Relay 1 COM and Relay 1 N.O. are not continuous, the door strike is not activated. While Relay 1 is in the active state Relay 1 COM and Relay 1 N.O. are continuous, and the door strike is activated.

![](_page_44_Figure_6.jpeg)